# **BAB V**

#### **IMPLEMENTASI DAN PENGUJIAN SISTEM**

#### **5.1 IMPLEMENTASI SISTEM**

Pada Bab ini akan dijelaskan dari hasil implementasi yang telah dilakukan. Implementasi sistem terdiri dari implementasi halaman input dan implementasi halaman output. Hasil implementasi ini mengacu kepada analisia dan perancangan sistem dalam bab sebelumnya.

#### **5.1.1 Implementasi** *Input*

Implementasi Input merupakan pengimplementasian terhadap *form* – *form* yang diberlakukan untuk kepentingan penginputan data baru. Halaman input dapat diakses oleh admin dan guru. Halaman input atau *form* berfungsi untuk menyimpan data yang kemudian akan diolah oleh sistem sesuai dengan keperluan dan kebutuhan dari Sistem Informasi Akademik SMA Negeri 5 Muaro Jambi. Halaman implentasi akan diperlihatkan pada gambar – gambar berikut :

1. Halaman *Login*

Halaman login merupakan halaman dimana user seperti siswa, guru, dan admin untuk masuk ke dalam sistem berdasarkan hak - hak akses pengguna. jika suskes melakukan login maka halaman akan beralih ke halaman dashboard masing masing user. Hasil implementasi dapat dilihat di gambar 5.1.

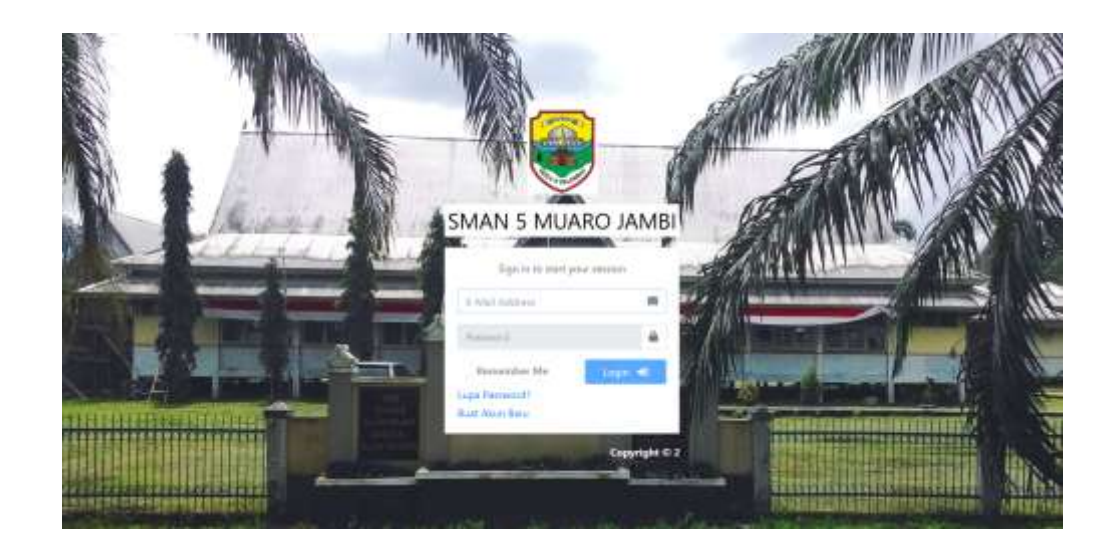

**Gambar 5.1 Halaman** *Login*

2. Halaman Input Data Siswa

Halaman ini merupakan halaman bagi admin, untuk memasukan data siswa, dengan cara mengklik *button* tambah data siswa. Adapun hasil implementasi dapat dilihat pada gambar 5.2.

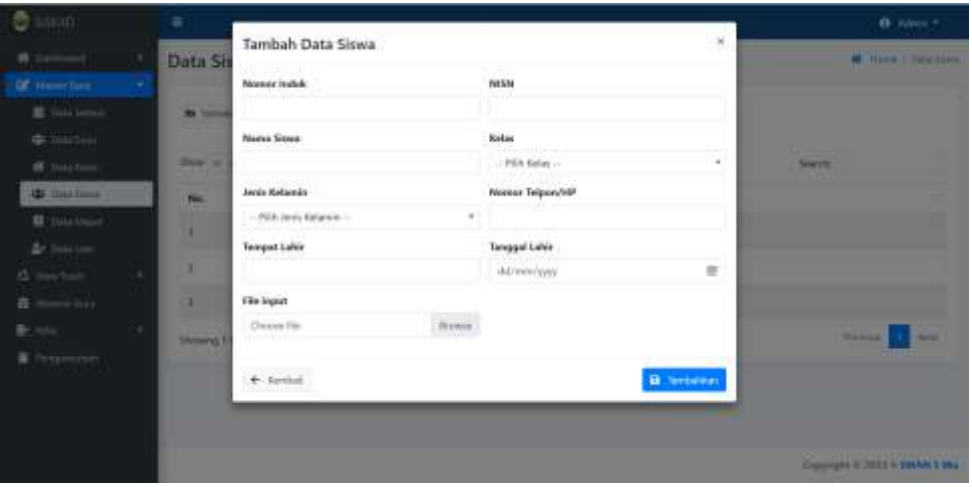

**Gambar 5.2** *Form* **Tambah Data Siswa**

## 3. Halaman Edit Data Siswa

Halaman ini merupakan halaman bagi admin, untuk mengedit data siswa, dengan cara mengklik *button* edit di halaman data siswa. Adapun hasil implementasi dapat dilihat pada gambar 5.3.

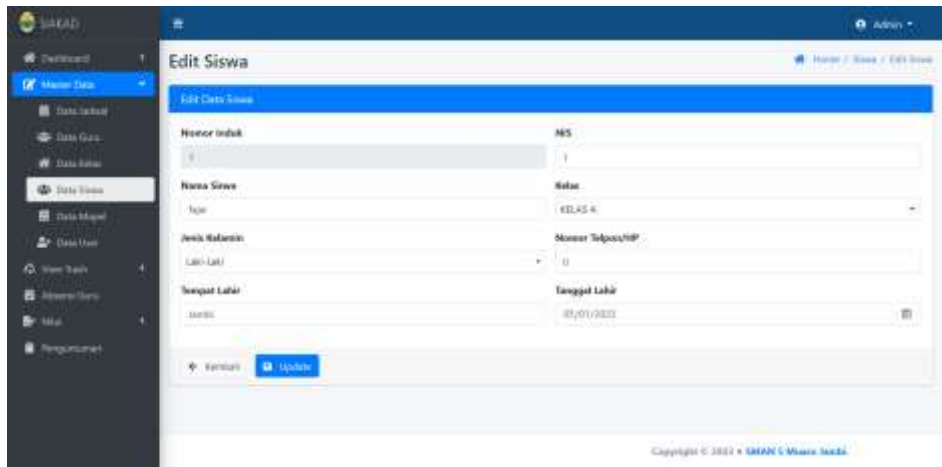

**Gambar 5.3 Halaman Edit Siswa**

## 4. Halaman Input Data Guru

Halaman ini merupakan halaman bagi admin, untuk menginput data guru, dengan cara mengklik *button* tambah data guru di halaman data guru. Hasil implementasi dapat dilihat pada gambar 5.4.

| <b>Bayun</b>             | ×                  |                                                         |                       | $\mathbf{u}$ | <b>Blazer</b>                         |
|--------------------------|--------------------|---------------------------------------------------------|-----------------------|--------------|---------------------------------------|
| Without Control          | Data Gu            | Tambah Data Guru                                        |                       |              | <b>Millen L. Free Term</b>            |
| of Henderson, Carolina   |                    | <b>Name Gars</b>                                        | <b>NIP</b>            |              |                                       |
| <b>IL</b> Isra lame .    | <b>Bit Service</b> |                                                         |                       |              |                                       |
| <b>AD THE HOLD</b>       |                    | Tempot Labor                                            | Mapel                 |              |                                       |
| W Jak Tow                | <b>Water Car</b>   |                                                         | $-$ Fifty Magel $-$   | $\sim$       | <b>COMPANY</b><br><b>Search</b>       |
| <b>Mr. Fork Street</b>   | And .              | <b>Tanggol Lubin</b>                                    | <b>Bonier ID Card</b> |              |                                       |
| <b>IE</b> Tale High      | $\epsilon$         | 丗<br><b>BECRIPTIONS</b>                                 | HODS:                 |              |                                       |
| A Testes                 |                    | Janis Kelapsin                                          | Kocke Jackwal         |              |                                       |
| Ill mis han              | ٠                  | - PRILIPER Relativ -<br>$\rightarrow$                   |                       |              |                                       |
| 葺<br><b>Carry Street</b> | т                  | Nomar Telpon/HP                                         | Elle Input            |              |                                       |
| Britis<br>٠              | <b>STARTINGS</b>   |                                                         | Classed Bu-           | Writers      | <b>Bankany</b><br><b>The Contract</b> |
| <b>B. Hopeforder</b>     |                    |                                                         |                       |              |                                       |
|                          |                    | $6.5$ for first?                                        | <b>W</b> Territorian  |              |                                       |
|                          |                    |                                                         |                       |              |                                       |
|                          |                    |                                                         |                       |              |                                       |
|                          |                    | <b>Constalled Control &amp; Massiv's Masses baseble</b> |                       |              |                                       |

**Gambar 5.4 Halaman Input Data Guru**

# 5. Halaman Edit Data Guru

Halaman ini merupakan halaman bagi admin, untuk mengedit data guru, dengan cara mengklik *button* edit di halaman data guru. Hasil implementasi dapat dilihat pada gambar 5.5.

| <b>C</b> SWAGE                               | ×.                        |                                                                                                  | $0$ -Values $+$                  |
|----------------------------------------------|---------------------------|--------------------------------------------------------------------------------------------------|----------------------------------|
| <b>W</b> Dashbowch                           | ٠<br>Edit Guru            |                                                                                                  | <b>W</b> Home / Sara / 1915 Save |
| <b>OF Master Color</b><br><b>N</b> Timcheted | Ele Deu Gund              |                                                                                                  |                                  |
| <b>D</b> this day                            | <b>Nora Guru</b>          | MP.                                                                                              |                                  |
| W live tries                                 | 414                       | ×                                                                                                |                                  |
| <b>D</b> Day Sime                            | Mapel                     | Jessie Kelanster                                                                                 |                                  |
| <b>E</b> Eats Mazel                          | Floriers).                | Perementant<br>$\frac{1}{2} \left( \frac{1}{2} \right) \left( \frac{1}{2} \right)$               | $\blacksquare$                   |
| <b>2</b> their time                          | <b>Tempor Lubis</b>       | <b>Tenggal Lahir</b>                                                                             |                                  |
| <b>Q. Yes Treft</b>                          | Junior<br>٠               | <b>MONUTEER</b>                                                                                  | 俭                                |
| B. Alementina                                | <b>Momor ID Card</b>      | <b>Nocke Jackson</b>                                                                             |                                  |
| $\blacktriangleright$                        | 00004<br>٠                | AM                                                                                               |                                  |
| Avepatuates                                  | <b>Nomar Telpervisity</b> |                                                                                                  |                                  |
|                                              | d                         |                                                                                                  |                                  |
|                                              | 4 terrai de la lumania    |                                                                                                  |                                  |
|                                              |                           | Copyright # 2003 + SMAN 5 Muany Jacobi,<br>the control of the control of the control of the con- |                                  |

**Gambar 5.5 Halaman Edit Data Guru**

# 6. Halaman Tambah Data Jadwal

Halaman ini merupakan halaman bagi admin, untuk menginputkan data jadwal baru, dengan cara mengklik *button* tambah data jadwal di halaman data jadwal. Hasil implementasi dapat dilihat pada gambar 5.6.

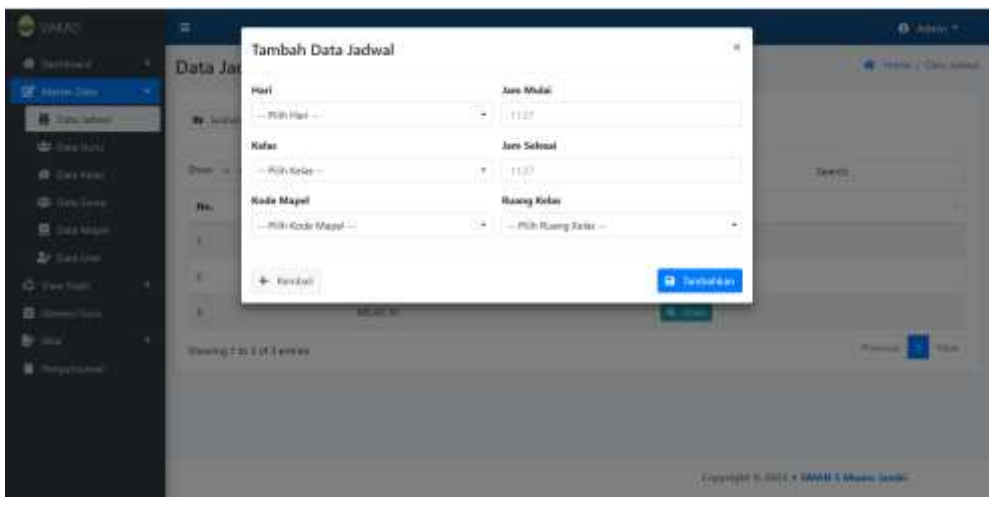

**Gambar 5.6 Halaman Tambah Data Jadwal**

#### 7. Halaman Edit Jadwal

Halaman ini merupakan halaman bagi Admin, untuk menginputkan Data Jadwal baru, dengan cara mengklik *button* edit di halaman data jadwal. Hasil implementasi dapat dilihat pada gambar 5.7.

| ۰<br>SWAD:                              | Ξ                               |                          |                   | <b>D.</b> Abrill *.              |
|-----------------------------------------|---------------------------------|--------------------------|-------------------|----------------------------------|
| <b>W</b> Dattown                        | ٠<br>Edit Jadwal                |                          |                   | W. Harry / Advisi / Edit Jabrel. |
| <b>OF Masser Costs</b>                  | Elit Data Jachyal               |                          |                   |                                  |
| <b>藤 Deviated</b><br><b>E</b> tive tire | <b>Hart</b>                     |                          | <b>Jaes Medal</b> |                                  |
| W Tim Gries                             | Serie                           | $\sim$                   | 198.93            | $\odot$                          |
| <b>D</b> Day Sime                       | <b>Rallah</b>                   |                          | <b>Jam School</b> |                                  |
| <b>B</b> Usta Mood                      | A jAEM                          | $\sim$                   | (195.30)          | $^{\circ}$                       |
| <b>2</b> their time                     | <b>Kode Mapel</b>               |                          | Rearing Kolini    |                                  |
| <b>Q.</b> Yes York                      | AAA<br>٠                        | $\overline{\phantom{a}}$ | Rums 01           | ÷                                |
| <b>B</b> . Absent Cars<br>By talu       | <b>B</b> Space<br>4. terms<br>٠ |                          |                   |                                  |
| <b>Avginzioni</b>                       |                                 |                          |                   |                                  |
|                                         |                                 |                          |                   |                                  |
|                                         |                                 |                          |                   |                                  |
|                                         |                                 |                          |                   | Copyright # 2003 + 5MAN 5 Mai    |

**Gambar 5.7 Halaman Edit Jadwal**

## 8. Halaman Tambah Kelas

Halaman ini merupakan halaman bagi admin, untuk menginput data kelas, dengan cara mengklik *button* tambah data kelas di halaman data kelas. Hasil implementasi dapat dilihat pada gambar 5.8.

| $\bullet$<br><b>AKING</b>                        |               | $\equiv$                 |                                                                                                    | B-aum +                            |
|--------------------------------------------------|---------------|--------------------------|----------------------------------------------------------------------------------------------------|------------------------------------|
| @ hattest 2 1                                    |               | Data Kelas               | ×<br>Tambah Data Kelas                                                                                                    | <b>All House J. Email Rates</b>    |
| Of Hermitian                                     | $\sim 100$    |                          | <b>Tilama Kelas</b>                                                                                                    |                                    |
| <b>II</b> receive                                |               | <b>B</b> between the     | Parris Keisi                                                                                                    |                                    |
| <b>C</b> INLOW                                   |               | Test in A writer         | Paket Keahhart                                                                                                    | Textile.                           |
| <b>W Cristian</b>                                |               | <b>EDI Malas</b><br>He.  | -- Fifth Paket Keishfash --<br>$\frac{1}{2} \left( \frac{1}{2} \right) \left( \frac{1}{2} \right) \left( \frac{1}{2} \right)$ |                                    |
| W Distance                                       |               |                          | Well Kelas:                                                                                                    |                                    |
| <b>III</b> forestrong                            |               | ٠<br><b>ALLAS ALL</b>    | s.<br>- Rich Wall Kelas -                                                                                                    | <b>Dr. Lon B. House</b>            |
| <b>British</b>                                   |               | ı<br><b>ASSAULT</b>      |                                                                                                    | $\mathbb{R}$ in $\mathbb{R}$ time. |
| O. Few States                                    | $\lambda$     | ٠<br><b>WELASHY</b>      | <b>B</b> Texturker<br>$+$ terial                                                                                              | $ B  =  B  +  B $                  |
| <b>Home</b> (f)<br>亜<br>me.<br><b>Impression</b> | $\mathcal{L}$ | Western Lib 1 of Lantess |                                                                                                    | <b>Mar</b><br><b>Service</b>       |
|                                                  |               |                          |                                                                                                    |                                    |
|                                                  |               |                          |                                                                                                    |                                    |
|                                                  |               | -                        |                                                                                                    |                                    |

**Gambar 5.8 Halaman Tambah Kelas**

## 9. Halaman Edit Kelas

Halaman ini merupakan halaman bagi admin, untuk mengedit data kelas, dengan cara mengklik *button* edit di halaman data kelas. Hasil implementasi dapat dilihat pada gambar 5.9.

| e<br><b>AXAS</b>                       |        | Ξ          |                               |                         |         |                                                    | <b>B</b> Advert 1                   |
|----------------------------------------|--------|------------|-------------------------------|-------------------------|---------|----------------------------------------------------|-------------------------------------|
| Seminal Co., 14                        |        | Data Kelas |                               | Edit Data Kelas KELAS A |         | $\approx$                                          | <b>M. Helen / Fred Agler</b>        |
| Of Hermitians                          |        |            |                               | Wall Kolay              |         |                                                    |                                     |
| <b>B</b> Dealers                       |        |            | <b>Bir home Fore Kale</b>     | - Rink-Wad Value -      |         |                                                    |                                     |
| <b>William</b>                         |        |            | Tem at 3 Antiuc               |                         |         |                                                    | <b>Beach</b>                        |
| W Eine Heine                           |        | nu.        | $  $ <b>Nice</b>              | + Tarrish               |         | <b>IX</b> Territoridan                             |                                     |
| W Distance.<br><b>IF</b> International |        | ٠          | <b>LABIARE</b>                | <b>Hillman</b>          | œ<br>w  | If It Elect                                        |                                     |
| Br. Salahim                            |        | ٠          | <b>KELREN</b>                 | <b>ALLEY</b>            | ы       | 27.10 LB Host                                      |                                     |
| <b>G</b> -Time Station                 |        | ٠          | <b>LT ARLAN RAY</b>           | <b>MARK</b>             | ×<br>18 | <b>B</b> Home                                      |                                     |
| <b>Contractor</b><br>a.<br>s           | $\sim$ |            | <b>Peace 1 to 7 of Lances</b> |                         |         |                                                    | <b>State College</b><br><b>Mark</b> |
| <b>Programme</b><br>×                  |        |            |                               |                         |         |                                                    |                                     |
|                                        |        |            |                               |                         |         |                                                    |                                     |
|                                        |        |            |                               |                         |         |                                                    |                                     |
|                                        |        |            |                               |                         |         | <b>Template in cost in banking in blown mount.</b> |                                     |

**Gambar 5.9 Halaman Edit Kelas**

## 10. Halaman Tambah Mapel

Halaman ini merupakan halaman bagi admin, untuk menginput data mapel, dengan cara mengklik *button* tambah data mapel di halaman data mapel. Hasil implementasi dapat dilihat pada gambar 5.10.

| ē.<br>ICAOL             | $=$                           |                                      |                                          | <b>D</b> Advent V                 |
|-------------------------|-------------------------------|--------------------------------------|------------------------------------------|-----------------------------------|
| ۰<br>month of the       | Data Mapel                    | Tambah Data Mapel                    | 谎                                        | <b>B</b> President Editor Printed |
| Of Items have<br>$\sim$ |                               | <b>Name Mapel</b>                    |                                          |                                   |
| <b>ID</b> Striving      | <b>M</b> International August | Florid Mule Estadoso                 |                                          |                                   |
| <b>Withholms</b>        | Free of A series.             | Paker                                |                                          | <b>Textile</b>                    |
| W Deskey                | <b>TI - Name Map</b>          | - Hill Paker Majeri --               | $\scriptstyle\rm{m}$<br><b>Allan</b>     |                                   |
| (B) Total Time          | m                             | Salespok                             |                                          |                                   |
| <b>BE CHARGE</b>        | ٠<br><b>Proven</b>            | - Phili Kelomasik Mapel -            | ٠                                        | If the Littleway                  |
| Ar maxim-               | <b>Thinks</b><br>٠            |                                      | $W = W$                                  |                                   |
| G. van limit            | ٠<br>2122147                  | $\Phi$ further<br><b>B</b> Tandakean |                                          | of or \$1,000                     |
| <b>Service</b><br>m     | <b>Torony The Life Local</b>  |                                      |                                          | -<br><b>Science I</b>             |
| ×<br>$\lambda$<br>me.   |                               |                                      |                                          |                                   |
| September<br>٠          |                               |                                      |                                          |                                   |
|                         |                               |                                      |                                          |                                   |
|                         |                               |                                      |                                          |                                   |
|                         |                               |                                      |                                          |                                   |
|                         |                               |                                      | Kaperight III 3023 K DAAN 1 Maary Jacobi |                                   |

**Gambar 5.10 Halaman Tambah Mapel**

# 11. Halaman Edit Kelas

Halaman ini merupakan halaman bagi admin, untuk mengedit data mapel, dengan cara mengklik *button* edit di halaman data mapel. Hasil implementasi dapat dilihat pada gambar 5.11.

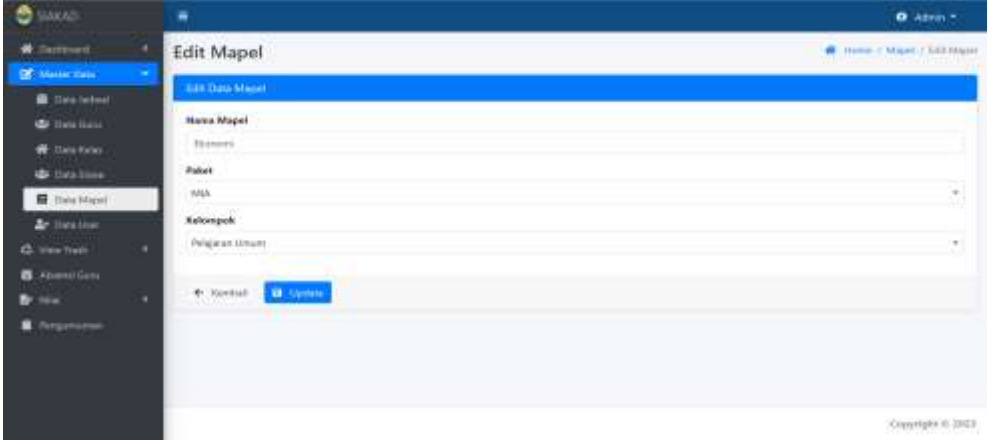

# **Gambar 5.11 Halaman Edit Kelas**

12. Halaman tambah kelas

Halaman ini merupakan halaman bagi admin, untuk menginput data user, dengan cara mengklik *button* tambah data user di halaman data user. Hasil implementasi dapat dilihat pada gambar 5.12.

| <b>O</b> slove                            | ÷                               |                                            |                    | <b>D</b> Advert T                                 |
|-------------------------------------------|---------------------------------|--------------------------------------------|--------------------|---------------------------------------------------|
| <b>Ritament</b> 14                        | Data User                       | Tambah Data User<br>t. Mail Address        | ×                  | <b>M. Thomas P. David Com-</b>                    |
| <b>II</b> has been                        | <b>Br</b> Jameshiran may        | 6 Mai Arbivec                              |                    |                                                   |
| <b>C</b> DAVIDANT<br><b>IR SULKARA</b>    | Lowerisser                      | <b>Eaved Unev.</b><br>-Select Level User - | ×                  | <b>LEW LINE</b>                                   |
| # Drichie                                 | <b>Advised</b>                  | Pearword                                   |                    | 5,110,                                            |
| <b>B</b> Germany<br>At Dealer             | <b>Bonda</b><br><b>Security</b> | Patterned 1<br><b>Contine Powword</b>      |                    | R. Hall<br>R. Hal                                 |
| 42. First Treett<br>靈                     | $\sim$                          | Carlin Permant                             |                    |                                                   |
| <b>Contractor</b><br>w<br><b>Magazine</b> | ٠                               | $\leftarrow$ tentai                        | <b>B</b> TenterAer |                                                   |
| <b>Chapters</b><br>×                      |                                 |                                            |                    |                                                   |
|                                           |                                 |                                            |                    |                                                   |
|                                           |                                 |                                            |                    | <b>Completed State &amp; MANIER Manual States</b> |

**Gambar 5.12 Halaman Tambah Data** *User*

### 13. Halaman Tambah Pengumuman

Halaman ini merupakan halaman bagi admin, untuk menginputkan pengumuman, dengan cara mengisi pengumuman kemudian mengklik simpan. Hasil implementasi dapat dilihat pada gambar 5.13.

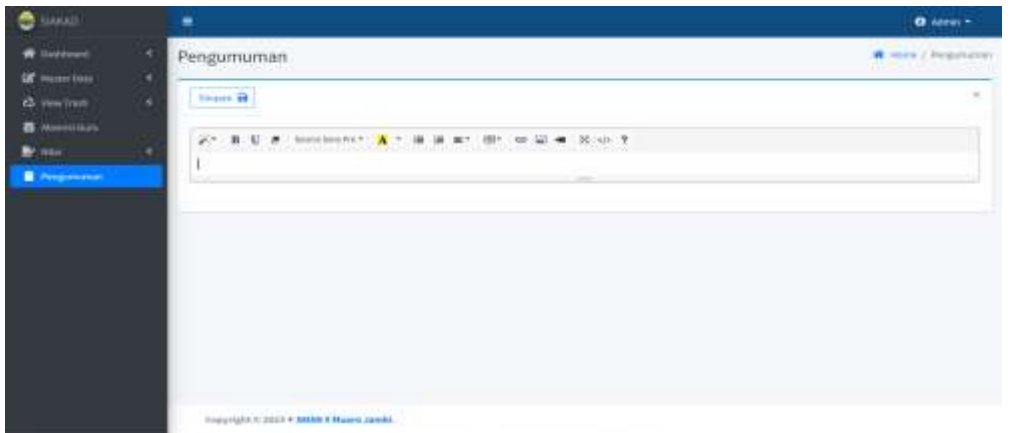

## **Gambar 5.13 Halaman Tambah Pengumuman**

14. Halaman Absensi Guru

Halaman ini merupakan halaman bagi guru. Ketika mengisi absensi guru.

Hasil implementasi dapat dilihat pada gambar 5.14.

| $\bullet$<br>$-0.0$ | ٠                                         |                                                 |                                              | <b>B</b> MAIN +            |
|---------------------|-------------------------------------------|-------------------------------------------------|----------------------------------------------|----------------------------|
| $\bullet$ -         | Absen Harian Guru.                        |                                                 |                                              | <b>A</b> test Thinking and |
| <b>Common</b>       |                                           |                                                 | <b>Rommerford Date</b>                       |                            |
| <b>B</b> John       | Benz in Allerton<br><b>STEPHENOL</b>      | take (ii)                                       | Inserted Calif.                              |                            |
| $\mathbf{b}$<br>٠   | 0 - Rena Sant<br>$\mathbf{m}$ .<br>drive- | $-166$<br>- Jan Born<br><b>San Adolf Column</b> |                                              |                            |
|                     | and relations to the problem of the       |                                                 | <b><i><u>Astorogen failed inter-</u></i></b> |                            |
|                     | Brining Include to the                    | $\overline{\phantom{a}}$                        | $-$ PAS ASSUMING WEIGHT -                    |                            |
|                     |                                           |                                                 | $\frac{1}{2}$                                |                            |
|                     | plot in 1922 4 MAAN + Museum Johnson      |                                                 |                                              |                            |

**Gambar 5.14 Halaman Absensi Guru**

### 15. Halaman *Entry* Nilai Ulangan Guru

Halaman ini merupakan halaman bagi guru. Ketika mengklik menu entry nilai ulangan maka akan menampilkan data nilai berdasarkan kelas. Hasil implementasi dapat dilihat pada gambar 5.15.

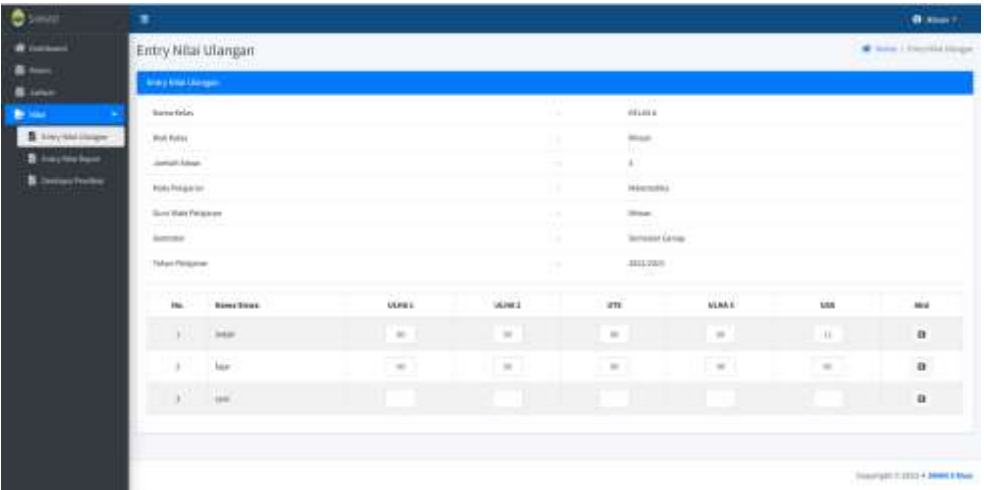

#### **Gambar 5.15 Halaman** *Entry* **Nilai Ulangan Guru**

#### 16. Halaman *Entry* Nilai Sikap Guru

Halaman ini merupakan halaman bagi guru. Ketika mengklik menu entry nilai sikap maka akan menampilkan data nilai berdasarkan kelas. Hasil implementasi dapat dilihat pada gambar 5.16.

| $\bullet$ and                        | ٠                        |                                            |   |                               |                                                         |             | 8 (mm =              |  |
|--------------------------------------|--------------------------|--------------------------------------------|---|-------------------------------|---------------------------------------------------------|-------------|----------------------|--|
| officers!                            | Entry Nilai Sikap        |                                            |   |                               |                                                         |             | W look Chicagona and |  |
| <b>B</b> form<br><b>B</b> Salva      | <b>Entry Mar Show</b>    |                                            |   |                               |                                                         |             |                      |  |
| ٠<br>--                              | <b>Sales Robert</b>      |                                            | ٠ | $_{\rm max}$                  |                                                         |             |                      |  |
| <b>B</b> Implications                | AN NOW                   |                                            |   | 43mm                          |                                                         |             |                      |  |
| B Insyldable                         | area buy                 | <b>Hall Princess</b><br>lize republicant   |   |                               |                                                         |             |                      |  |
| Try blocker.<br><b>B</b> temperature |                          |                                            |   |                               | Patentillas Recurso das mercaja-equivas<br><b>Terra</b> |             |                      |  |
|                                      |                          |                                            |   |                               |                                                         |             |                      |  |
|                                      | <b>Second Line</b>       |                                            |   | <b>Televize Street</b>        |                                                         |             |                      |  |
|                                      | fatul (NAple)            |                                            |   | $\frac{1}{2}$                 |                                                         |             |                      |  |
|                                      | $\mu_{\rm B}$ .          | <b>Saturdays</b>                           |   | Hita Likas                    |                                                         |             | $\sim$               |  |
|                                      |                          |                                            |   | <b>National</b>               | beautiful                                               | kels        |                      |  |
|                                      | $-7.14$                  | <b>SHEE</b>                                |   | $-711$                        | $\mathbb{F}$                                            | $\sigma$    | ۳                    |  |
|                                      | $\Delta$                 | <b>Select</b>                              |   | <b>Provide</b><br><b>File</b> | <b>STATISTICS</b>                                       | $\sim$<br>۸ | ×                    |  |
|                                      | $\alpha$                 | $\frac{1}{2} \left( \frac{1}{2} \right)^2$ |   |                               | ٦                                                       |             | $\omega$             |  |
|                                      | 23 1 EMAN 3 EPLANS JAMES |                                            |   |                               |                                                         |             |                      |  |

**Gambar 5.16 Halaman** *Entry* **Nilai Sikap Guru**

#### 17. Halaman *Entry* Nilai Rapot Guru

Halaman ini merupakan halaman bagi guru. Ketika mengklik menu entry nilai rapot maka akan menampilkan data nilai berdasarkan kelas. Hasil implementasi dapat dilihat pada gambar 5.17.

| $0 - 1$                                 | ۰                           |                                  |                                |                                 |                                      |               |                                                                                           | <b>Brasser</b>                     |
|-----------------------------------------|-----------------------------|----------------------------------|--------------------------------|---------------------------------|--------------------------------------|---------------|-------------------------------------------------------------------------------------------|------------------------------------|
| <b>W</b> Contact                        |                             | Entry Nitai Ulangan              |                                |                                 |                                      |               |                                                                                           | The money of the control intergers |
| $\overline{\phantom{a}}$<br><b>Simo</b> | <b>Analy Area Livingson</b> |                                  |                                |                                 |                                      |               |                                                                                           |                                    |
| <b>Britain</b>                          | <b>Barton Kelley</b>        |                                  |                                | ٠                               | <b>THE REAL</b><br><b>Histia</b>     |               |                                                                                           |                                    |
| & Hypothings.                           | <b>Woll Follow</b>          |                                  |                                | ٠                               | <b>MAR</b><br>w                      |               |                                                                                           |                                    |
| 8 inchester.<br>8 incombines            | Juman Alexa                 |                                  |                                | ٠                               |                                      |               |                                                                                           |                                    |
|                                         | <b>Hote Price and</b>       |                                  |                                | n.                              | <b>JAARTRUFFLE</b>                   |               |                                                                                           |                                    |
|                                         | <b>Best than President</b>  |                                  |                                | p.m.                            | <b>Sings</b>                         |               |                                                                                           |                                    |
|                                         | Antenna                     |                                  |                                | l m                             | lement (ave.)                        |               |                                                                                           |                                    |
|                                         | Token Pintoner              |                                  |                                | <b>Sept.</b>                    | 3111,7311<br>50,000                  |               |                                                                                           |                                    |
|                                         | in.                         | <b>Bimching</b>                  | <b>VLPB E</b>                  | WHEE                            | in.                                  | <b>NLMA E</b> | <b>VAR</b>                                                                                | - - -<br>Mrd                       |
|                                         | i.                          | <b>DAM</b>                       | $\sim$                         | --<br>$\sim$                    | $\sim$                               | $\sim$        | n.                                                                                        | -<br>$\alpha$                      |
|                                         | $\pm$                       | har-                             | <b>Property State</b><br>$-90$ | <b>Line Art Corp.</b><br>$\sim$ | <b>STATISTICS</b><br>$\sim$ 10 $\pm$ | $\sim$        | <b>SCHOOL</b><br>$\frac{1}{2} \left( \frac{1}{2} \right) \left( \frac{1}{2} \right)$<br>- | $\alpha$                           |
|                                         |                             | $\mathbf{r}^{\prime}=\mathbf{r}$ |                                |                                 |                                      |               |                                                                                           | à                                  |
|                                         |                             |                                  |                                |                                 |                                      |               |                                                                                           |                                    |
|                                         |                             |                                  |                                |                                 |                                      |               |                                                                                           |                                    |
|                                         |                             |                                  |                                |                                 |                                      |               |                                                                                           | Trianglet 7:1013 4 3444 5 Main     |

**Gambar 5.17 Halaman** *Entry* **Nilai Rapot Guru**

## 18. Halaman Deskripsi Predikat Guru

Halaman ini merupakan halaman bagi guru. Ketika mengklik menu deskripsi predikat maka akan menampilkan data deskripsi nilai. Hasil implementasi dapat dilihat pada gambar 5.18.

| $\bullet$ into          | ٠                                 |                                                 | <b>B</b> Hand +  |
|-------------------------|-----------------------------------|-------------------------------------------------|------------------|
| $\blacksquare$          | Deskripsi Nilai                   |                                                 | # meet bleekende |
| -                       | <b>Technical State</b>            |                                                 |                  |
| ٠<br>                   | <b>Hang See</b>                   | <b>Bake Fringeren</b>                           |                  |
| <b>B</b> Enterpretation | $\sim$                            | Installation Forest Art for Exhaust Agreement   |                  |
| <b>B</b> Engrading      | <b>Nade thaned</b>                | 1931                                            |                  |
| <b>CONTRACTOR</b><br>٠  | $\mu_{\rm H}$                     | $\mathbb{H}$                                    |                  |
| B femantisme            | melkerk                           | Pridikat B                                      |                  |
|                         | <b>President</b><br>ST. Park Ave. | <b>Product 6</b>                                |                  |
|                         |                                   |                                                 |                  |
|                         |                                   |                                                 |                  |
|                         |                                   |                                                 |                  |
|                         |                                   | <b>Constitute of 2013 + BAAN   House Jacobs</b> |                  |

**Gambar 5.18 Halaman Deskripsi Predikat Guru**

### 19. Halaman Edit Profil Admin

Halaman ini merupakan halaman bagi admin. Ketika mengklik ingin mengedit profil. Hasil implementasi dapat dilihat pada gambar 5.19.

| $\bullet$ and | ٠                      | th since 1                      |
|---------------|------------------------|---------------------------------|
| Ð             | Edit Profile           | A New Linguism   USERAN         |
| ×<br>×        | <b>BETPUNARING</b>     |                                 |
|               | <b>Services</b><br>924 |                                 |
|               |                        |                                 |
|               | <b>Electric Direct</b> |                                 |
|               |                        |                                 |
|               |                        |                                 |
|               |                        |                                 |
|               |                        |                                 |
|               |                        |                                 |
|               |                        |                                 |
|               |                        |                                 |
|               |                        |                                 |
|               |                        | <b>CONSTITUTE PROFITANT AND</b> |

**Gambar 5.19 Halaman Edit Profil Admin**

### 20. Halaman Ubah *Email* Admin

Halaman ini merupakan halaman bagi admin. Ketika mengklik ubah email pada menu profile. Hasil implementasi dapat dilihat pada gambar 5.20.

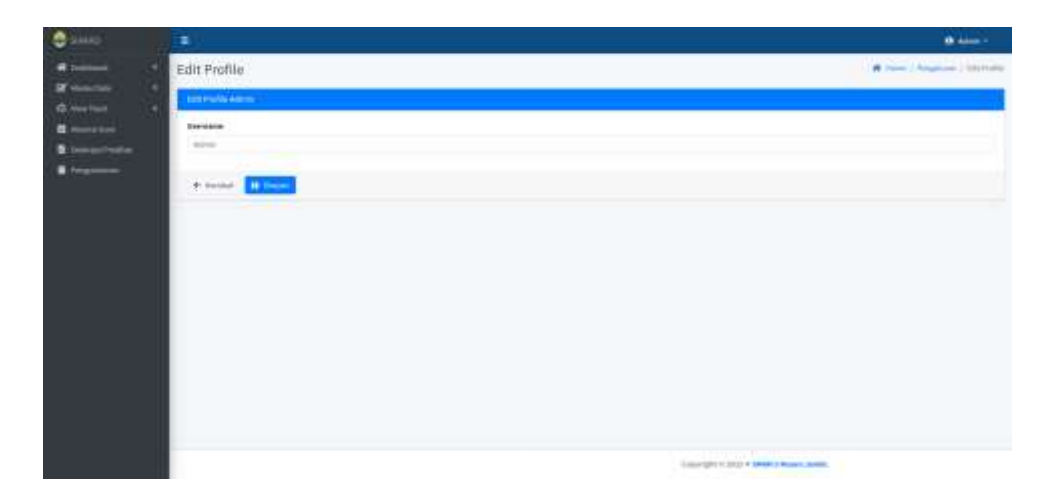

## **Gambar 5.20 Halaman Ubah** *Email* **Admin**

### 21. Halaman Ubah *Password* Admin

Halaman ini merupakan halaman bagi admin. Ketika mengklik ubah password pada menu profile. Hasil implementasi dapat dilihat pada gambar 5.21.

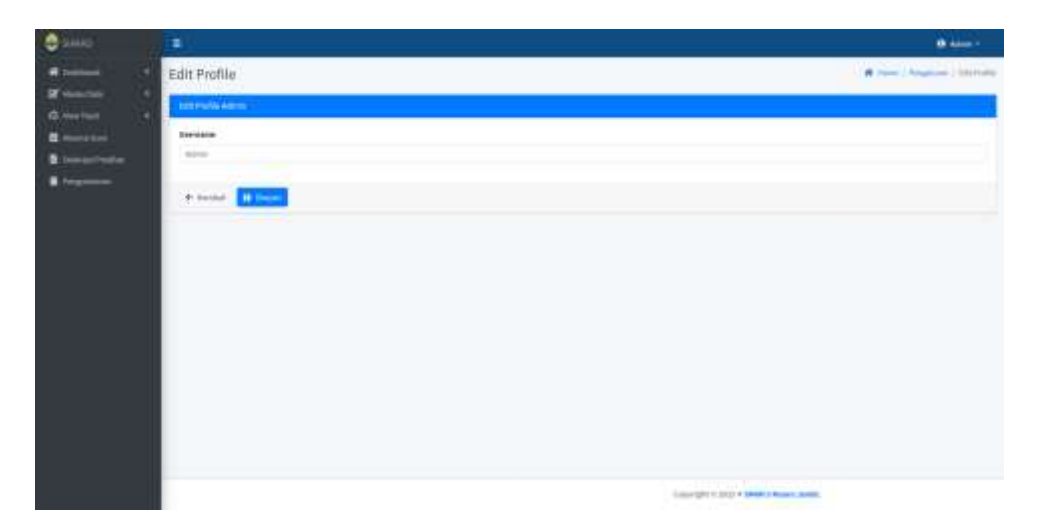

**Gambar 5.21 Halaman Ubah** *Password* **Admin**

# 22. Halaman Edit Profil Siswa

Halaman ini merupakan halaman bagi siswa. Ketika mengklik ingin mengedit profil. Hasil implementasi dapat dilihat pada gambar 5.22.

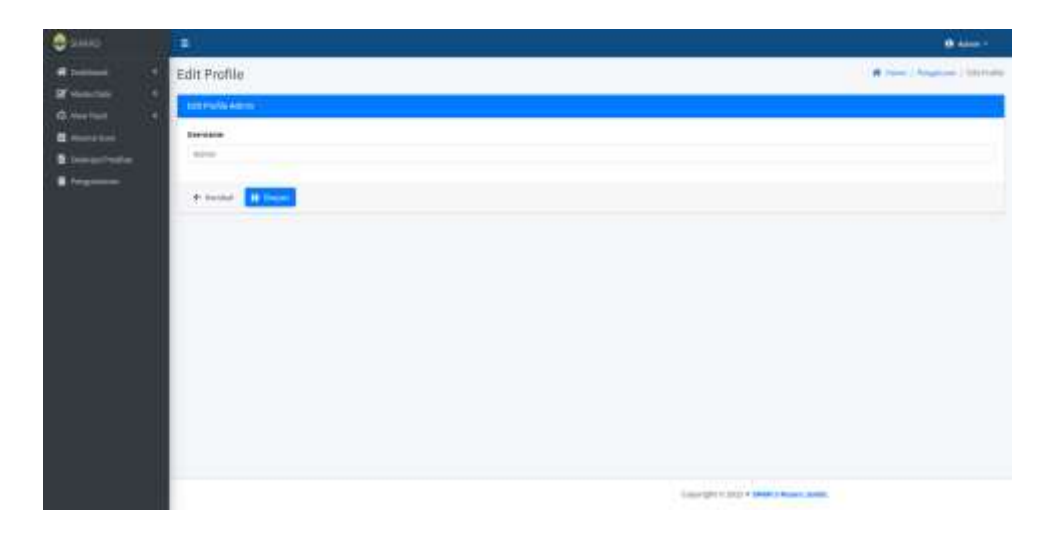

**Gambar 5.22 Halaman Edit Profil Siswa**

23. Halaman Ubah *Email* Siswa

Halaman ini merupakan halaman bagi siswa. Ketika mengklik ubah email pada menu profile. Hasil implementasi dapat dilihat pada gambar 5.23.

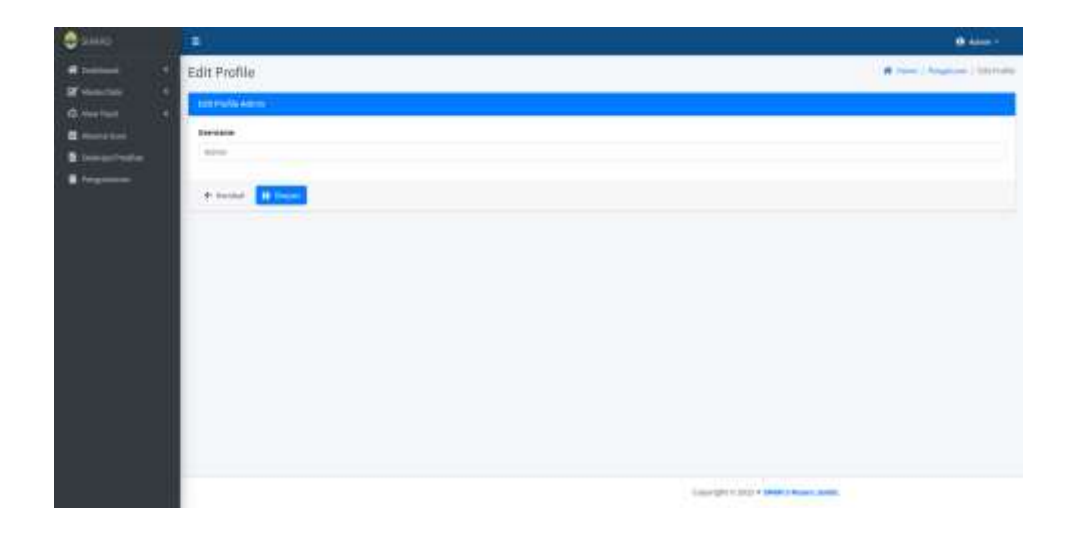

**Gambar 5.23 Halaman Ubah** *Email* **Siswa**

# 24. Halaman Ubah *Password* Siswa

Halaman ini merupakan halaman bagi siswa. Ketika mengklik ubah password pada menu profile. Hasil implementasi dapat dilihat pada gambar 5.24.

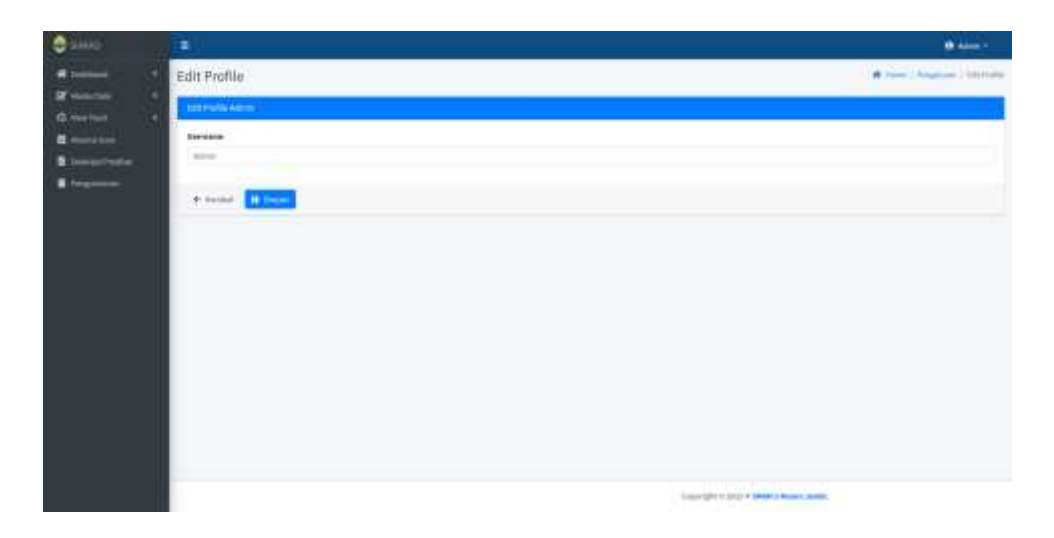

## **Gambar 5.24 Halaman Ubah** *Password* **Siswa**

## 25. Halaman Edit Profil Guru

Halaman ini merupakan halaman bagi guru. Ketika mengklik ingin mengedit profil. Hasil implementasi dapat dilihat pada gambar 5.25.

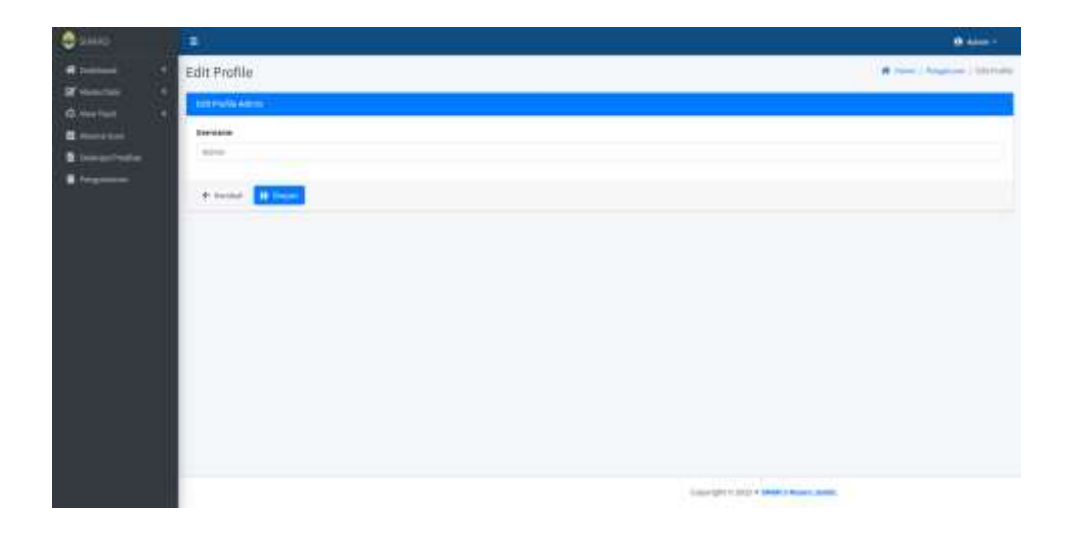

**Gambar 5.25 Halaman Edit Profil Guru**

### 26. Halaman Ubah *Email* Guru

Halaman ini merupakan halaman bagi guru. Ketika mengklik ubah email pada menu profile. Hasil implementasi dapat dilihat pada gambar 5.26.

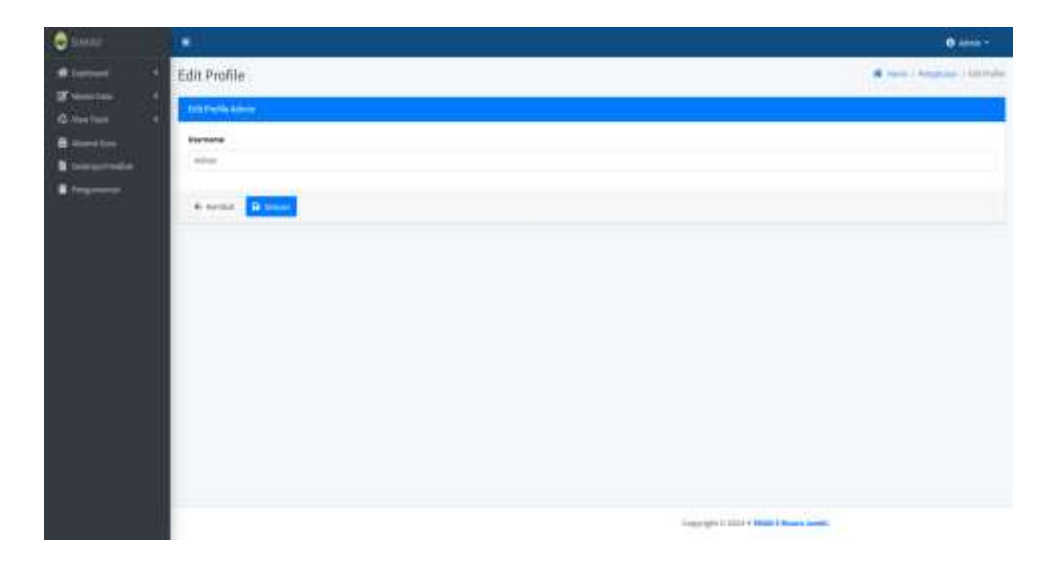

# **Gambar 5.26 Halaman Ubah** *Email* **Guru**

# 27. Halaman Ubah *Password* Guru

Halaman ini merupakan halaman bagi guru. Ketika mengklik ubah password pada menu profile. Hasil implementasi dapat dilihat pada gambar 5.27.

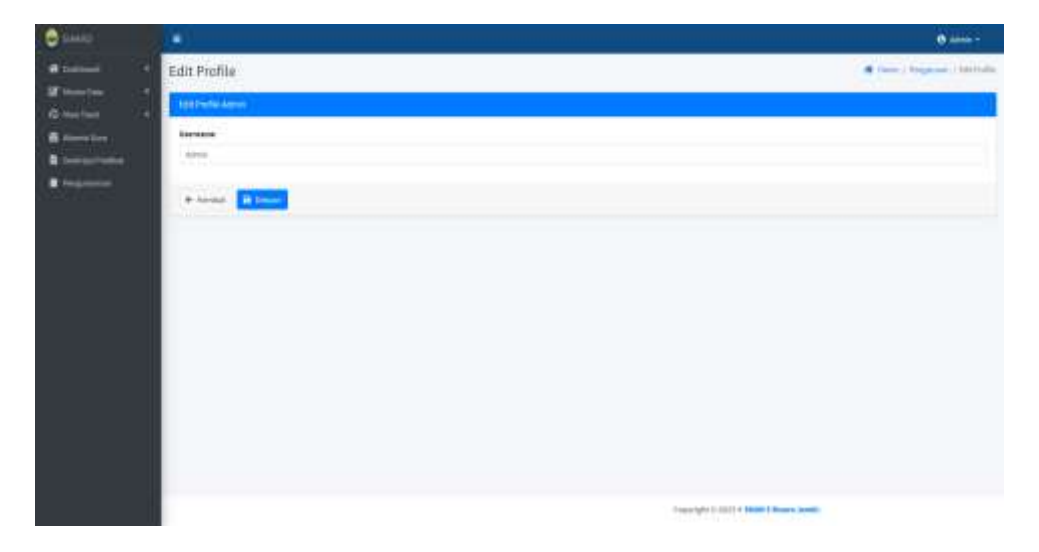

**Gambar 5.27 Halaman Ubah** *Password* **Guru**

#### **5.1.2 Implementasi** *Output*

Implementasi halaman output merupakan pengimplementasian terhadap *form*-*form* yang hanya tampil (*View-Only*) dan tidak bisa di olah. Halaman output dapat diakses oleh siswa, admin, dan guru. Halaman-halaman implementasi output berdasarkan rancangan pada bab sebelumnya diperlihatkan pada gambar-gambar dibawah ini:

1. Halaman Dashboard Siswa

Halaman ini merupakan halaman bagi siswa. Setelah login berhasil maka siswa akan langsung dibawa ke halaman dashboard siswa. Hasil implementasi dapat dilihat pada gambar 5.28.

| <b>SHALLS</b><br>e             | $\equiv$             |                       |                                             |                       | <b>B</b> sask +                                              |
|--------------------------------|----------------------|-----------------------|---------------------------------------------|-----------------------|--------------------------------------------------------------|
| N. Tommon"<br>m                | Dashboard            |                       |                                             |                       | <b>A</b> INNY LOUISIES<br><b>A 25 Million Co. Market Co.</b> |
| <b>Harry</b>                   | <b>Jan Pelajassa</b> | <b>Hats-Pelajaran</b> | Nation                                      | <b>Ruary Seles</b>    | m                                                            |
| <b>B</b> Shop<br><b>D</b> from |                      |                       | Tidok Ade Data Jadual?<br>만화로 10,240로 화려 있다 |                       |                                                              |
|                                |                      |                       | <b>INNOVARD</b>                             |                       |                                                              |
|                                | jergunarist.         |                       |                                             | risin<br>٠            |                                                              |
|                                |                      |                       |                                             | <b>TEST</b><br>٠<br>T |                                                              |
|                                |                      |                       |                                             | Tertups folum<br>۲    |                                                              |
|                                |                      |                       |                                             | <b>Tuble</b><br>۲     |                                                              |
|                                |                      |                       |                                             | <b>Telember</b><br>٠  |                                                              |
|                                |                      |                       |                                             | Tennifehrerger<br>٠   |                                                              |
|                                |                      |                       |                                             |                       | Copyright (CSS3) + AMM                                       |

**Gambar 5.28 Halaman Dashboard Siswa**

#### 2. Halaman Dashboard Admin

Halaman ini merupakan halaman bagi admin. Setelah login berhasil maka admin akan langsung dibawa ke halaman dashboard. Hasil implementasi dapat dilihat pada gambar 5.29.

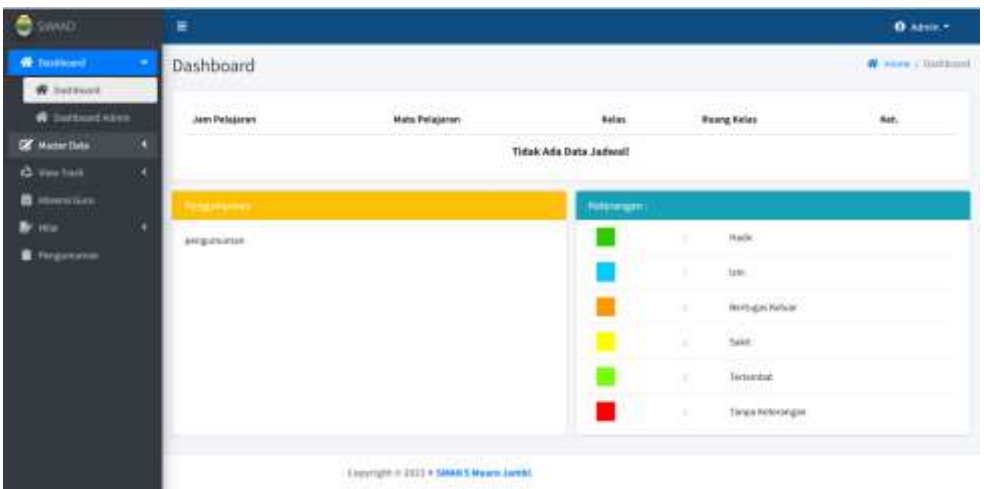

# **Gambar 5.29 Halaman Dashboard Admin**

# 3. Halaman Dashboard Guru

Halaman ini merupakan halaman bagi guru. Setelah login berhasil maka guru akan langsung dibawa ke halaman dashboard. Hasil implementasi dapat dilihat pada gambar 5.30.

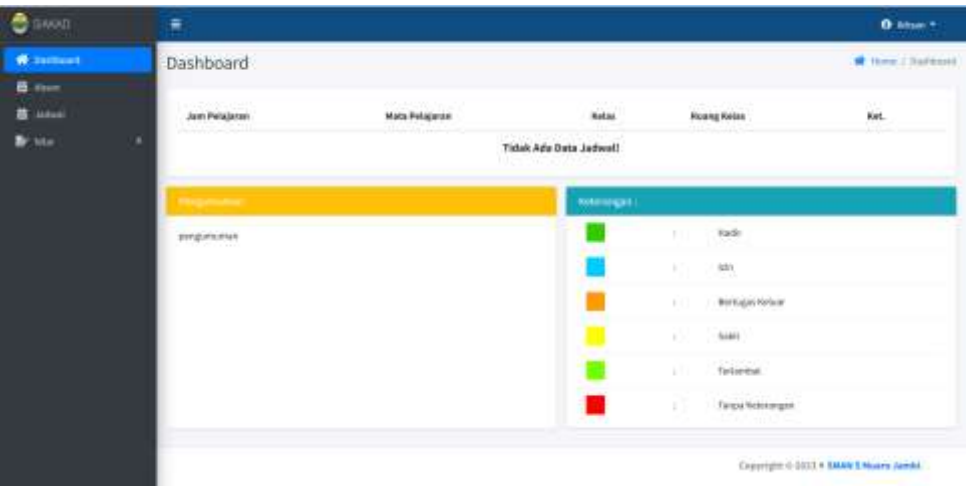

# **Gambar 5.30 Halaman Dashboard Guru**

### 4. Halaman Data Jadwal Admin

Halaman ini merupakan halaman bagi admin. Ketika mengklik menu data jadwal maka akan menampilkan data jadwal berdasarkan kelas kemudian mengklik detail pada kelas. Hasil implementasi dapat dilihat pada gambar 5.17.

| <b>B</b> SMAX                          | ۰                |                              |                                                                                                    |                                            |                  | <b>B</b> anna -                            |
|----------------------------------------|------------------|------------------------------|----------------------------------------------------------------------------------------------------|--------------------------------------------|------------------|--------------------------------------------|
| -                                      |                  | Data Jadwel KELASA           |                                                                                                    |                                            |                  | <b>B</b> How claims I HANNY                |
| SE Homeling                            |                  |                              |                                                                                                    |                                            |                  |                                            |
| <b>B</b> foot point                    | $+$ leads.       |                              |                                                                                                    |                                            |                  |                                            |
| <b>Witness</b>                         | Shar of 4 center |                              |                                                                                                    |                                            |                  | .500%                                      |
| <b>W</b> Fleethood<br><b>C</b> Sailing |                  | Fast.<br>$\sim$              | come present                                                                                                    | - Jan Pelajaran                            | <b>Bangfishe</b> | <b>Mark</b>                                |
| <b>B</b> Intelligent                   | u.               | g.                           | $\frac{1}{2} \left( \frac{1}{2} \left( \frac{1}{2} \right) + \frac{1}{2} \left( \frac{1}{2} \right) + \frac{1}{2} \left( \frac{1}{2} \right) \right) + \frac{1}{2} \left( \frac{1}{2} \right) + \frac{1}{2} \left( \frac{1}{2} \right) + \frac{1}{2} \left( \frac{1}{2} \right) + \frac{1}{2} \left( \frac{1}{2} \right) + \frac{1}{2} \left( \frac{1}{2} \right) + \frac{1}{2} \left( \frac{1}{2} \right) + \frac{1}{2} \left( \frac{1}{2} \$ | <b>CONTRACTOR</b><br>301010 (45.03.05)     | Romania          | $\mathbf{r} = \mathbf{r}$                  |
| At Justice<br><b>G. Vac Turn</b>       | ×.               | u                            | $^{1644}$                                                                                                    | W-946-11-9046                              | <b>Burgill</b>   | $\mathbf{r} = \mathbf{r} \cdot \mathbf{r}$ |
|                                        | ī8               | <b>Here</b>                  | <b>CONTRACTORS AND LOCAL COMPANY</b><br>Pendictium Agency (dat Hard) Petertii.<br><b>Harry Company</b>                                                                                                    | 高田井江道区                                     | <b>Burgett</b>   | $x = 0$ and                                |
| <b>B</b> pompy instead<br><b>SPACE</b> | $\alpha$         | Selvice.                     | Pendublian Participate (tun Newsgaregarea):<br>date.<br>THE TENNEL AND STATES                                                                                                    | 120040-144030                              | <b>Romant</b>    | $\mathbf{r} = \mathbf{r}$                  |
|                                        | ×                | $\mu\mu_{\rm B}$             | <b>Superintendent</b>                                                                                                    | decision, lab lat lot<br><b>CONTRACTOR</b> | <b>Romany</b>    | $\mathbf{r} = \mathbf{r}$                  |
|                                        | i it             | <b>Kale</b>                  | <b>Naturnation</b><br>Mark Time                                                                                                    | <b>DOWN LEARNS</b>                         | horizit          | $x - y \rightarrow$                        |
|                                        |                  | <b>Broad of the American</b> |                                                                                                    |                                            |                  | <b>Side</b>                                |
|                                        |                  |                              |                                                                                                    |                                            |                  |                                            |
|                                        |                  |                              |                                                                                                    |                                            |                  |                                            |
|                                        |                  |                              |                                                                                                    |                                            |                  |                                            |
|                                        |                  |                              | EDISORDER IN STOLEN. EDGAR & Museum, Japanese                                                                                                    |                                            |                  |                                            |

**Gambar 5.31 Halaman Data Jadwal Admin**

5. Halaman Data Guru Admin.

Halaman ini merupakan halaman bagi admin. Ketika mengklik menu data guru maka akan menampilkan data guru berdasarkan mata pelajaran kemudian mengklik detail pada kolom lihat guru. Hasil implementasi dapat dilihat pada gambar 5.32

|                                      |                                                 | Data Guru Matematika              |                          |                |                |                                                                                                    | W. ware a line a manuality<br>,,,,,, |
|--------------------------------------|-------------------------------------------------|-----------------------------------|--------------------------|----------------|----------------|----------------------------------------------------------------------------------------------------|--------------------------------------|
| If morning<br>٠<br><b>B</b> Instance | $\bullet$ mass                                  |                                   |                          |                |                |                                                                                                    |                                      |
| <b>O</b> NUMBER                      | $\text{R}\bar{\text{m}}\text{C} \equiv 0.4$ MHz |                                   | $-11-$                   |                | <b>College</b> |                                                                                                    | Esperia<br>m                         |
| <b>A</b> markets<br><b>Billian</b>   | $\mathbf{u}$<br><b>SOUTH</b>                    | <b>P. Name</b><br><b>CARDINAL</b> | $-$ inter<br><b>STAR</b> | $-188$         | Total<br>÷     | $-186$<br>1.4.4.1                                                                                                    | $\sim$                               |
| <b>B</b> Southern<br><b>Britain</b>  | w                                               | $1.11 - 1.1$<br><b>Bise</b>       | $-111$<br>sec.           | $\overline{a}$ |                | <b>A CONTRACTOR</b> CONTRACTOR<br><b>British Mrs. British</b><br><b>The Contract of the Contract of the Contract of the Contract of the Contract of the Contract of the Contract of The Contract of The Contract of The Contract of The Contract of The Contract of The Contract of The Contract </b> |                                      |
| <b>G. MacTone</b><br>$-$             |                                                 | Stategical Alveres.<br>Waa        |                          |                |                |                                                                                                    | <b>Triangle</b>                      |
| <b>Service</b>                       |                                                 |                                   |                          |                |                |                                                                                                    |                                      |
|                                      |                                                 |                                   |                          |                |                |                                                                                                    |                                      |
|                                      |                                                 |                                   |                          |                |                |                                                                                                    |                                      |
|                                      |                                                 |                                   |                          |                |                |                                                                                                    |                                      |

**Gambar 5.32 Halaman Data Guru Admin**

6. Halaman Data Kelas Admin

Halaman ini merupakan halaman bagi admin. Ketika mengklik menu data kelas maka akan menampilkan data kelas. Hasil implementasi dapat dilihat pada gambar 5.33.

| <b>D</b> sum                           | ۰                                                |                        |             |                                               | <b>Division</b>                      |
|----------------------------------------|--------------------------------------------------|------------------------|-------------|-----------------------------------------------|--------------------------------------|
| <b>A</b> button                        | Data Kelas                                       |                        |             |                                               | <b>A</b> Heer Children               |
| <b>OF Home Date</b><br><b>Billiams</b> | <b>B</b> Enterpretation                          |                        |             |                                               |                                      |
| <b>Black</b>                           | time $\alpha\,+\, \, \alpha\otimes\alpha\rangle$ |                        |             |                                               | <b>Search</b>                        |
| <b>W</b> Seymour<br>$4$ partner.       | $\bullet$                                        | $\Phi(\cdot)$ - Harbor | - medicines | $-444$                                        | $\sim$                               |
| <b>B</b> looker:                       | b)                                               | enava-                 | <b>Hita</b> | With the Microsoft of the Microsoft           |                                      |
| $20$ function                          | $\Xi$                                            | HEARD.                 | senten      | <b>Room Record Room</b>                       |                                      |
| (2) Goe Frame<br><b>COLOR</b>          | $\alpha$                                         | <b>ABAKE</b>           |             | <b>Riving Review River Road</b>               |                                      |
| <b>B</b> bumpstrains                   | $\alpha$                                         | maria                  |             | <b>ENGINEERING STATE</b>                      |                                      |
| <b>A</b> Property                      |                                                  | Imaginatelesse         |             |                                               | <b>Department</b><br><b>Security</b> |
|                                        |                                                  |                        |             |                                               |                                      |
|                                        |                                                  |                        |             |                                               |                                      |
|                                        |                                                  |                        |             |                                               |                                      |
|                                        |                                                  |                        |             |                                               |                                      |
|                                        |                                                  |                        |             |                                               |                                      |
|                                        |                                                  |                        |             | Education is stated in Maker & Browns senter. |                                      |

**Gambar 5.33 Halaman Data Kelas Admin**

# 7. Halaman Data Siswa Admin

Halaman ini merupakan halaman bagi admin. Ketika mengklik menu data siswa maka akan menampilkan data siswa berdasarkan kelas kemudian mengklik detail pada kelas. Hasil implementasi dapat dilihat pada gambar 5.34.

| <b>LANCH</b><br>e         | ٠                        |               |           |          |                                                                                     | <b>B</b> Aims F                 |
|---------------------------|--------------------------|---------------|-----------|----------|-------------------------------------------------------------------------------------|---------------------------------|
|                           | Data Siswa KELAS A       |               |           |          |                                                                                     | $\blacksquare$                  |
| <b>Michael Company</b>    | k look                   |               |           |          |                                                                                     |                                 |
| ٠<br>--<br>Garden         |                          |               |           |          |                                                                                     |                                 |
|                           | <b>Don of All Antius</b> |               |           |          |                                                                                     | Japan.                          |
| Witnessee<br>$40$ termine | $\mathbf{u}$             | P. Pomekhan   | the bight | $-$ rate | $-1.066$                                                                            |                                 |
| <b>R</b> motors           |                          |               |           |          |                                                                                     |                                 |
| <b>Artester</b>           |                          | $\mathcal{H}$ | x         |          | $\mathbf{u} := \mathbf{v} = \mathbf{v}$                                             |                                 |
| <b>G.</b> Heiltern        |                          |               |           |          |                                                                                     |                                 |
| <b>B</b> investment       |                          | <b>Texas</b>  | ×         |          | $\mathbf{W} = \mathbf{W} \cdot \mathbf{W} \mathbf{W} + \mathbf{W} \cdot \mathbf{W}$ |                                 |
| <b>CONTRACTOR</b>         |                          |               |           |          |                                                                                     |                                 |
| <b>Elegance</b>           |                          |               |           |          |                                                                                     |                                 |
|                           |                          | -             | ٠         |          | $\mathbf{u} \rightarrow \mathbf{v} + \mathbf{v}$                                    |                                 |
|                           |                          |               |           |          |                                                                                     |                                 |
|                           | Reeig 153 (Finitia)      |               |           |          |                                                                                     | Trial of 1979<br><b>Septima</b> |

**Gambar 5.34 Halaman Data Siswa Admin**

8. Halaman Data Mapel Admin

Halaman ini merupakan halaman bagi admin. Ketika mengklik menu data mapel maka akan menampilkan data mapel. Hasil implementasi dapat dilihat pada gambar 5.35.

| <b>DE SANADI</b>                            | ۰                                           |                        |                                                    |                      |                  |                               | <b>B</b> anna -            |
|---------------------------------------------|---------------------------------------------|------------------------|----------------------------------------------------|----------------------|------------------|-------------------------------|----------------------------|
|                                             |                                             | Data Jadwel KELASA     |                                                    |                      |                  |                               | <b>#</b> How claims   HANN |
| <b>SF</b> Associates (<br><b>B</b> followed | 4 km/s                                      |                        |                                                    |                      |                  |                               |                            |
| <b>Witness</b>                              | Story of the control                        |                        |                                                    |                      |                  | <b>Seck</b>                   |                            |
| <b>W</b> Section<br><b>C</b> Datition       | and a control of the control of the co-<br> | $-1$ . That<br>To Mar. | <b>Judget</b>                                      | - Line Palaborat     | <b>Bungfield</b> | <b>Mark</b>                   |                            |
| <b>R</b> Intelligent                        | п                                           | $\frac{1}{2}$          | <b>March</b>                                       | <b>MONTH HEALTH</b>  | <b>Rurgill</b>   | $T-T$                         |                            |
| <b>Ar Justice</b><br><b>G. Vac Tur</b><br>٠ | u.                                          | u                      | 7144<br>m                                          | Writers Linked       | <b>Burgill</b>   | $\mathbf{r} = \mathbf{0}$ and |                            |
|                                             | 18                                          | <b>Here</b>            | Andelse Aprovate tal Ameri<br>Hannel Group         | 高田井江道区               | <b>Burgett</b>   | $1 - 1 - 1$                   |                            |
| <b>B</b> prompetitions<br>Improve           | $\sim$                                      | Selvice                | Pendeblan Parizzalia (ten Newsgayagenen)<br>date." | 123040-144030        | <b>Romants</b>   | <b>Contract Contract</b>      |                            |
|                                             | ×                                           | <b>Kd</b> o            | <b>CONTRACTOR</b>                                  | decision, lot be lot | <b>Rootgatt</b>  | $\mathbf{r} = \mathbf{r}$     |                            |
|                                             | ×                                           | <b>Wales</b>           | <b>Naturnation</b><br>Mar 1.11                     | <b>DOWN LOWER</b>    | <b>Rootgary</b>  | $x - y \rightarrow$           |                            |
|                                             | <b>Brandard Link of Lastrong</b>            |                        |                                                    |                      |                  | Presentation of               | to a                       |
|                                             |                                             |                        |                                                    |                      |                  |                               |                            |
|                                             |                                             |                        |                                                    |                      |                  |                               |                            |
|                                             |                                             |                        | <b>ESSENSITY FIRST FIRMS E BANKS AMERIC</b>        |                      |                  |                               |                            |

**Gambar 5.35 Halaman Data Mapel Admin**

# 9. Halaman Data *User* Admin

Halaman ini merupakan halaman bagi admin. Ketika mengklik menu data user maka akan menampilkan data user berdasarkan role admin, siswa, dan guru. Hasil implementasi dapat dilihat pada gambar 5.36.

| $\bullet$                                 | ٠                                |               |                                                                                                    | <b>B</b> and -        |
|-------------------------------------------|----------------------------------|---------------|----------------------------------------------------------------------------------------------------|-----------------------|
| <b>B</b> between<br>٠                     | Data User                        |               |                                                                                                    | <b>A</b> line channel |
| <b>If</b> Hotel Inc.                      | ---<br><b>Northern Warehouse</b> |               |                                                                                                    |                       |
| <b>B</b> follows:<br># issue.             |                                  |               |                                                                                                    |                       |
| <b>W</b> THEFTER                          | <b>Land Uses</b>                 | jamich treer  | Likel trees                                                                                                    |                       |
| <b>O</b> Saidow                           | $\frac{1}{2}$                    | $\mathcal{L}$ | <b>Allen</b>                                                                                                    |                       |
| <b>B</b> Intrinsic                        | <b>Water</b>                     | ×             | <b>Company</b>                                                                                                    |                       |
|                                           | in.                              | W.            | $\mathbf{C}$                                                                                                    |                       |
| di les tran<br>٠                          |                                  |               |                                                                                                    |                       |
| <b>B</b> American                         |                                  |               |                                                                                                    |                       |
| <b>B</b> (measurement<br><b>A</b> require |                                  |               |                                                                                                    |                       |
|                                           |                                  |               |                                                                                                    |                       |
|                                           |                                  |               |                                                                                                    |                       |
|                                           |                                  |               |                                                                                                    |                       |
|                                           |                                  |               |                                                                                                    |                       |
|                                           |                                  |               |                                                                                                    |                       |
|                                           |                                  |               |                                                                                                    |                       |
|                                           |                                  |               |                                                                                                    |                       |
|                                           |                                  |               | Conservative to contract to the basic of the same consentation of<br><b>The company's and the second company's and the company's product of the company's company's and the company's product of the company's and the company's company's company's and the company's company's company's company's </b> |                       |

**Gambar 5.36 Halaman Data** *User* **Admin**

# 10. Halaman *Trash* Data Jadwal Admin

Halaman ini merupakan halaman bagi admin. Ketika mengklik menu trash jadwal maka akan menampilkan data jadwal yang telah dihapus. Hasil implementasi dapat dilihat pada gambar 5.37.

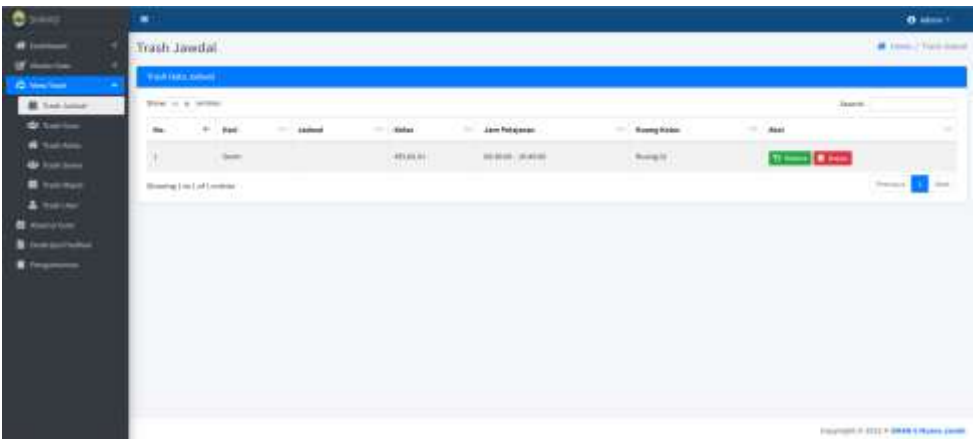

### **Gambar 5.37 Halaman Data Jadwal Admin**

11. Halaman *Trash* Data Guru Admin.

Halaman ini merupakan halaman bagi admin. Ketika mengklik menu trash guru maka akan menampilkan data guru yang telah dihapus. Hasil implementasi dapat dilihat pada gambar 5.38.

| ø<br>$\bullet$                                           | ٠                             |                            |                  |               |                                                                                                    |                                                 | $B = -1$               |
|----------------------------------------------------------|-------------------------------|----------------------------|------------------|---------------|----------------------------------------------------------------------------------------------------|-------------------------------------------------|------------------------|
| -<br>٠                                                   | Trash Guru                    |                            |                  |               |                                                                                                    |                                                 | <b>A</b> Jam (Territo) |
| and Gallery<br><b>Comment</b>                            | <b>Building Room</b>          |                            |                  |               |                                                                                                    |                                                 |                        |
| <b>E</b> Following                                       | $\theta = 0.4$ , and $\theta$ |                            |                  |               |                                                                                                    | $i$ (sector)                                    |                        |
| <b>O</b> helios                                          | $\mathbf{m}$                  | 11   Newslett              | MGHE.<br>$\sim$  | - Selectional | $\frac{1}{2} \left( \frac{1}{2} \right) \left( \frac{1}{2} \right) \left( \frac{1}{2} \right)$<br>Total | <b>Akul</b>                                     |                        |
| <b>A</b> Fasten<br><b>Q</b> Tall from<br><b>E</b> bakkat | ×                             | And y                      | <b>SHOP</b><br>× |               |                                                                                                    | كاكة<br><b>STORY</b>                            |                        |
| & habitan<br>--<br><b>B</b> Deserto a Providial          | 211.<br>$\lambda$<br>z.       | $\overline{\phantom{a}}$   | $\sim$<br>æ      |               |                                                                                                    | $\mathbf{v} \longmapsto \mathbf{r} \longmapsto$ |                        |
| <b>SERVICE</b>                                           |                               | Simpley   442 of 3 notices |                  |               |                                                                                                    |                                                 | <b>Taken</b>           |
|                                                          |                               |                            |                  |               |                                                                                                    |                                                 |                        |

**Gambar 5.38 Halaman** *Trash* **Data Guru Admin**

# 12. Halaman *Trash* Data Kelas Admin

Halaman ini merupakan halaman bagi admin. Ketika mengklik menu trash kelas maka akan menampilkan data kelas yang telah dihapus. Hasil implementasi dapat dilihat pada gambar 5.39.

| ۰<br>man L                      | ٠                      |                        |             |                   | <b>Blaires</b>                      |
|---------------------------------|------------------------|------------------------|-------------|-------------------|-------------------------------------|
| --<br>۰<br><b>If</b> involve    | Trash Kelas<br>٠       |                        |             |                   | W Perm I Track more                 |
| ٠<br>(College Frank 1)          | Treat American         |                        |             |                   |                                     |
| <b>B</b> Took loans             | <b>Paid in A minus</b> |                        |             |                   | 150<br><b>Bach</b>                  |
| <b>W</b> Salder                 | $\sim$ kits<br>m.      | 10 Jankie              | - Walkfield | $-$ and           | ۰                                   |
| W funtous<br><b>Witness</b>     | n.                     | $\sin\alpha$<br>(1.60) |             | $2 - 100$         | 113,640                             |
| <b>R</b> Folkman                | Sweets In Lift Lenters |                        |             | <b>STATISTICS</b> | $\frac{1}{2}$<br>œ<br>$\frac{1}{2}$ |
| A tisking<br><b>B</b> Allentone |                        |                        |             |                   |                                     |
| <b>B</b> SAMUA Probably         |                        |                        |             |                   |                                     |
| <b>Tarried</b>                  |                        |                        |             |                   |                                     |
|                                 |                        |                        |             |                   |                                     |
|                                 |                        |                        |             |                   |                                     |
|                                 |                        |                        |             |                   |                                     |
|                                 |                        |                        |             |                   |                                     |
|                                 |                        |                        |             |                   |                                     |
|                                 |                        |                        |             |                   | <b>Presty Factor 10, 2013</b>       |

**Gambar 5.39 Halaman** *Trash* **Data Kelas Admin**

# 13. Halaman *Trash* Data Siswa Admin

Halaman ini merupakan halaman bagi admin. Ketika mengklik menu trash siswa maka akan menampilkan data siswa yang telah dihapus. Hasil implementasi dapat dilihat pada gambar 5.40.

| <b>Bank</b>                                           | ٠                                                    |                                         |                               |           |           | <b>B</b> hand in              |
|-------------------------------------------------------|------------------------------------------------------|-----------------------------------------|-------------------------------|-----------|-----------|-------------------------------|
|                                                       | ×<br>Trash Siswa<br><b><i>CONTRACTOR</i></b>         |                                         |                               |           |           | A ment Charlines              |
| new.<br>Continued Install                             | <b>Harchestown</b>                                   |                                         |                               |           |           |                               |
| <b>B</b> for small                                    | $\lim_{n\to\infty} \omega_n^2\in\mathcal{A}$ , where |                                         |                               |           | Search.   |                               |
| <b>Whether</b>                                        | m.<br>+ increases                                    | - Boles todak                           | - hales                       | $-1$ folk | 75.449    |                               |
| <b>N</b> Selbito<br>$4$ hit is $-$<br><b>B</b> harmed | $\equiv$<br>$+0.01$                                  | ×                                       | <b>BEARIN</b><br><b>FIESN</b> |           | $2 - 100$ |                               |
| A Yestimi<br><b>Contact Contact</b>                   | Hommitg.[194] and Landsche                           |                                         |                               |           |           | The cars."<br><b>Security</b> |
| eschale<br>. .                                        |                                                      |                                         |                               |           |           |                               |
|                                                       |                                                      |                                         |                               |           |           |                               |
|                                                       |                                                      |                                         |                               |           |           |                               |
|                                                       |                                                      |                                         |                               |           |           |                               |
|                                                       |                                                      |                                         |                               |           |           |                               |
|                                                       |                                                      | Ligaright & 2211 + 2444 2 Hours Jamilli |                               |           |           |                               |

**Gambar 5.40 Halaman** *Trash* **Data Siswa Admin**

14. Halaman *Trash* Data Mapel Admin

Halaman ini merupakan halaman bagi admin. Ketika mengklik menu trash mapel maka akan menampilkan data mapel yang telah dihapus. Hasil implementasi dapat dilihat pada gambar 5.41.

| $\bullet$<br>mai i                          | ٠                            |                      |            |                |                            | <b>B</b> amont                            |
|---------------------------------------------|------------------------------|----------------------|------------|----------------|----------------------------|-------------------------------------------|
| Witnessel<br>٠                              | Trash Mapel                  |                      |            |                |                            | <b>#</b> Hear Chartisel                   |
| <b>If</b> instant<br>-<br><b>Collection</b> | <b>The Entrance Co</b>       |                      |            |                |                            |                                           |
| <b>B</b> forces                             | Here $x\in\mathbb{R}$ series |                      |            |                |                            | <b>Search</b><br><b>PERSONAL PROPERTY</b> |
| <b>G</b> Salisbury                          | m.                           | $+$ - higher integer | $-$ Polani | $-$ . Going at | $\sim$ 864                 |                                           |
| <b>W</b> hallmay<br><b>W</b> human          | G.                           | $\mu_{\rm 10000}$    | $\sim$     | ×.             | $\mathbf{0} = -\mathbf{1}$ |                                           |
| <b>B</b> funnish                            | Heering 231.1373 sincered    |                      |            |                |                            | <b>Project Service</b>                    |
| A turner                                    |                              |                      |            |                |                            |                                           |
| $-$<br><b>B</b> Seminal Portfol             |                              |                      |            |                |                            |                                           |
| <b>Blocked</b>                              |                              |                      |            |                |                            |                                           |
|                                             |                              |                      |            |                |                            |                                           |
|                                             |                              |                      |            |                |                            |                                           |
|                                             |                              |                      |            |                |                            |                                           |
|                                             |                              |                      |            |                |                            |                                           |
|                                             |                              |                      |            |                |                            |                                           |
|                                             |                              |                      |            |                |                            | Inspirate (c.123)                         |

**Gambar 5.41 Halaman** *Trash* **Data Mapel Admin**

# 15. Halaman *Trash* Data *User* Admin

Halaman ini merupakan halaman bagi admin. Ketika mengklik menu trash user maka akan menampilkan data user yang telah dihapus. Hasil implementasi dapat dilihat pada gambar 5.42.

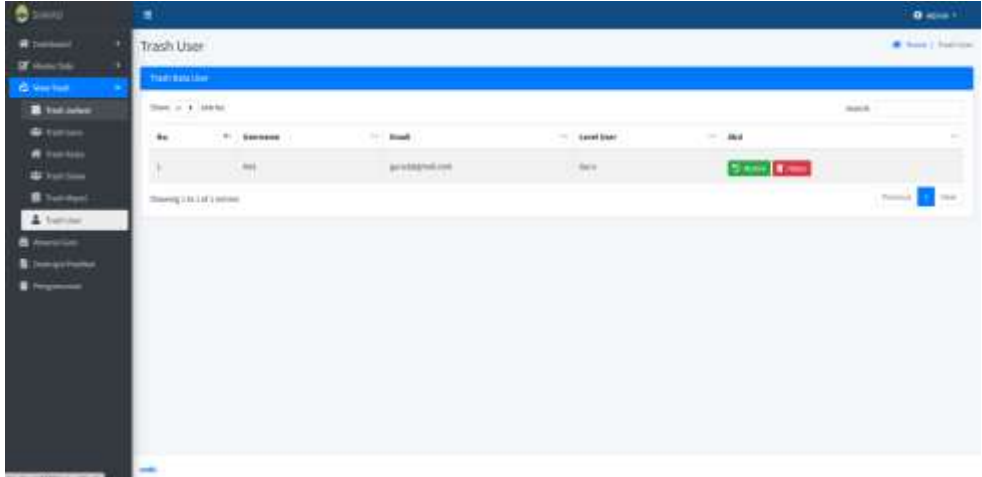

### **Gambar 5.42 Halaman** *Trash* **Data** *User* **Admin**

16. Halaman Data Absensi Guru Admin

Halaman ini merupakan halaman bagi admin. Ketika mengklik menu absensi guru maka akan menampilkan absensi data guru. Hasil implementasi dapat dilihat pada gambar 5.43.

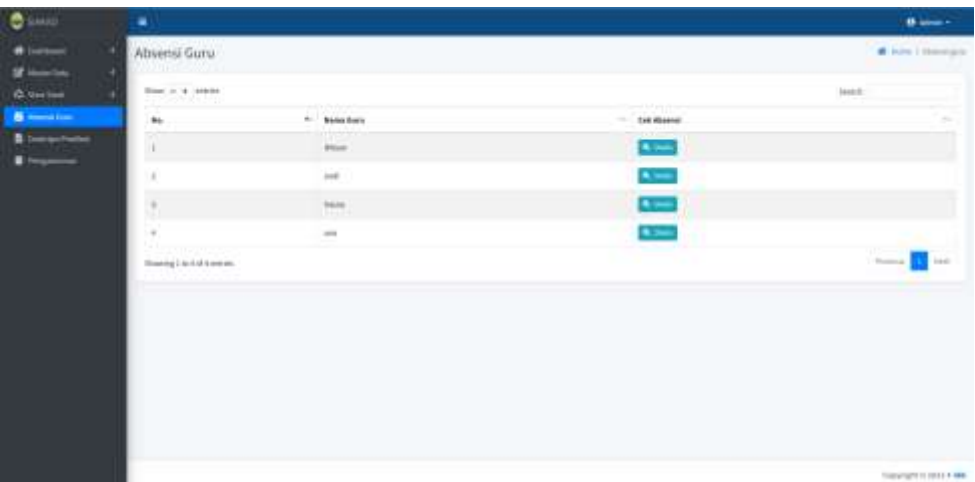

# **Gambar 5.43 Halaman Absensi Guru Admin**

# 17. Halaman Deskripsi Predikat Admin

Halaman ini merupakan halaman bagi Admin. Ketika mengklik menu deksripsi predikat maka akan menampilkan data deskripsi nilai tiap guru. Hasil implementasi dapat dilihat pada gambar 5.44.

| <b>B</b> SHAS                                 | ٠                                        |                                    |                                                                                                    |                                                                                                    |                       |       |                 |  |     | <b>B</b> mean 1                                                     |
|-----------------------------------------------|------------------------------------------|------------------------------------|----------------------------------------------------------------------------------------------------|----------------------------------------------------------------------------------------------------|-----------------------|-------|-----------------|--|-----|---------------------------------------------------------------------|
| A lower<br>٠<br>٠                             | Data Nilai                               |                                    |                                                                                                    |                                                                                                    |                       |       |                 |  |     | <b>H</b> Help J. Automaker                                          |
| <b>If</b> there take<br><b>G. Herman</b><br>٠ | $3500^{\circ}$ of $4.74430$<br>المستحيرة |                                    |                                                                                                    |                                                                                                    |                       |       | Textile         |  |     |                                                                     |
| <b>B</b> means<br><b>B</b> Intractional       | n a<br>$\bullet$<br>÷.                   | TECHNOLOGIC<br><b>Rayle Heaven</b> | Services for<br><b>Tary Maly Printers</b><br>$\frac{1}{2} \left( \frac{1}{2} \right) \left( \frac{1}{2} \right) \left( \frac{1}{2} \right)$ | 50.00<br>$***$<br>$\sim$                                                                                                    | $-4$                  | $-14$ | metest<br>$-14$ |  | -14 | $\frac{1}{2} \left( \frac{1}{2} \right) \left( \frac{1}{2} \right)$ |
| <b>Bitment</b>                                | N                                        | $\omega_{\rm C}$                   | <b><i>SARUTARIA</i></b><br>Hanger Trust                                                                                                    | $\bar{n}$                                                                                                    | $\boldsymbol{\theta}$ |       | $\alpha$<br>118 |  | ٠   |                                                                     |
|                                               | ×                                        | $-1$                               | <b>Walke</b><br>w                                                                                                    | l is                                                                                                    | N)                    |       | 32<br>W         |  | Tá. |                                                                     |
|                                               | w                                        | $\frac{1}{\sqrt{2}}$               | Feminikan Agena Kee Built Room!<br>72.                                                                                                    | $\overline{\phantom{a}}$                                                                                                    |                       |       |                 |  |     |                                                                     |
|                                               | $\alpha$                                 | . Inter-<br>1503                   | Penishkai Pancasia dan Rintatgerregatuan<br><b>Service</b>                                                                                  | Ø.                                                                                                    |                       |       |                 |  |     |                                                                     |
|                                               | Storing   In 4 of 4 years                |                                    |                                                                                                    | $\frac{1}{2} \left( \frac{1}{2} \right) \left( \frac{1}{2} \right) \left( \frac{1}{2} \right) \left( \frac{1}{2} \right)$                                                                                                    |                       |       |                 |  |     |                                                                     |
|                                               |                                          |                                    |                                                                                                    |                                                                                                    |                       |       |                 |  |     |                                                                     |
|                                               |                                          |                                    |                                                                                                    |                                                                                                    |                       |       |                 |  |     |                                                                     |
|                                               |                                          |                                    |                                                                                                    |                                                                                                    |                       |       |                 |  |     |                                                                     |
|                                               |                                          |                                    |                                                                                                    | Illinoist in court to want a three street.<br>and the state of the state of the state of the state of the state of the state of the state of the state of th<br>State of the state of the state of the state of the state of the state of the state of the state of the state o |                       |       |                 |  |     |                                                                     |

**Gambar 5.44 Halaman Deskripsi Predikat Admin**

## 18. Halaman Jadwal Siswa

Halaman ini merupakan halaman bagi siswa. Ketika mengklik menu jadwal maka akan menampilkan data jadwal siswa. Hasil implementasi dapat dilihat pada gambar 5.45.

| $\bullet$<br>$-10$                     | ٠                      |                                                                                    |                                                        | <b>O</b> VALUE 1                                 |
|----------------------------------------|------------------------|------------------------------------------------------------------------------------|--------------------------------------------------------|--------------------------------------------------|
| $\blacksquare$<br><b>Collaboration</b> |                        | Jadwal Kelas KELAS A                                                               |                                                        | W. Here J. Johnstown                             |
| <b>Bitmen</b>                          | <b>Ast</b>             | <b>Hota Pebautos</b>                                                               | <b>Anti-Pedagone</b>                                   | <b>Bung King</b>                                 |
| $B = -$<br>B-ton                       | in.<br>٠               | <b>Harolin</b>                                                                     | <b>Announce</b><br><b>ALCOHOL:</b>                     | <b>Ample</b>                                     |
|                                        | Seattle<br>w           | Hotel<br>m                                                                         | MAN DRS                                                | T.I. modern play<br>Aveptt                       |
|                                        | $\frac{1}{2}$          | <b>Pontifier Aprover Sult Filed</b><br><b>BD</b> 1<br>$n = -1$                     | of a lot of the party<br>WENT THERE<br><b>CARDINAL</b> | ستنشط<br><b>Nongri</b><br><b>ATTER</b>           |
|                                        | $\frac{1}{1-\epsilon}$ | Pendidikan Rainboltz dan Kenanganagaratan<br>Alege Controller                      | vision treaser<br>undi mwak                            | $\mathbf{n}_{\text{eff}}(t)$                     |
|                                        | Bahal.<br>n na         |                                                                                    | 20101-01030                                            | Bargill                                          |
|                                        | Rate.                  | Materialisa<br>$\frac{1}{2} \left( \frac{1}{2} \right) \left( \frac{1}{2} \right)$ | 2010-2112<br>boleh mil                                 | <b>Norvall</b><br>35002                          |
|                                        |                        |                                                                                    |                                                        |                                                  |
|                                        |                        |                                                                                    |                                                        | Concertaint of conce in Boone in Mousen cannots. |

**Gambar 5.45 Halaman jadwal Siswa**

#### 19. Halaman Ulangan Siswa

Halaman ini merupakan halaman bagi siswa. Ketika mengklik menu ulangan maka akan menampilkan data nilai ulangan siswa. Hasil implementasi dapat dilihat pada gambar 5.46.

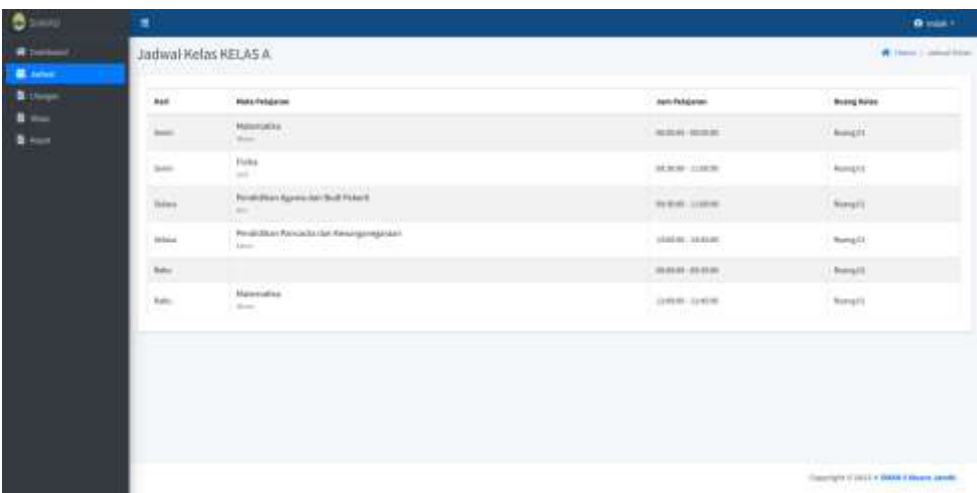

### **Gambar 5.46 Halaman Ulangan Siswa**

# 20. Halaman Sikap Siswa

Halaman ini merupakan halaman bagi siswa. Ketika mengklik menu sikap maka akan menampilkan data sikap siswa. Hasil implementasi dapat dilihat pada gambar 5.47.

| 0.000          | ٠                     |                                      |   |                          |                           |                   | $B = 1$                             |
|----------------|-----------------------|--------------------------------------|---|--------------------------|---------------------------|-------------------|-------------------------------------|
|                | Nilai Sikap           |                                      |   |                          |                           |                   | <b>M. Long.</b> I mixing            |
| <b>United</b>  | <b>Marking -</b>      |                                      |   |                          |                           |                   |                                     |
| ٠<br>-         | <b>Burnside Brant</b> |                                      | ٠ | $\alpha$                 |                           |                   |                                     |
| <b>Billion</b> | <b>Bond libert</b>    |                                      | ٠ | Tekels<br>我身長            |                           |                   |                                     |
|                | <b>Auto Rose</b>      |                                      | ٠ | HOASA                    |                           |                   |                                     |
|                | Miad Industr          |                                      | ٠ | <b>Billian</b>           |                           |                   |                                     |
|                | <b>Selection</b>      |                                      | w | <b>Secretary Service</b> |                           |                   |                                     |
|                | New Report            |                                      |   | min                      |                           |                   |                                     |
|                | $\mu_{\rm m}$         | new then                             |   | m                        |                           | <b>Intel More</b> |                                     |
|                |                       |                                      |   |                          | terme                     | bisicil           | kin.                                |
|                | R                     | Penintian Percents and Perinamientos |   |                          | $\overline{\mathbf{x}}$ . | $\cdot$           | $\tau$                              |
|                | U.                    | mobiles Awards Advised               |   |                          | ¥                         | $\alpha$          | ¥                                   |
|                |                       |                                      |   |                          |                           |                   |                                     |
|                |                       |                                      |   |                          |                           |                   |                                     |
|                |                       |                                      |   |                          |                           |                   |                                     |
|                |                       |                                      |   |                          |                           |                   | Ecoymant II SULLY BANK & Hours Jump |

**Gambar 5.47 Halaman Jadwal Siswa**

### 21. Halaman Rapot siswa

Halaman ini merupakan halaman bagi siswa. Ketika mengklik menu rapot maka akan menampilkan data nilai rapot siswa. Hasil implementasi dapat dilihat pada gambar 5.48.

| 0.1440         | ٠                               |                                 |        |              |                       |                  |             |            | <b>B</b> nam +            |
|----------------|---------------------------------|---------------------------------|--------|--------------|-----------------------|------------------|-------------|------------|---------------------------|
|                | Nilai Rapot                     |                                 |        |              |                       |                  |             |            | <b>A</b> care I has built |
| <b>Service</b> |                                 | <b>Marinest Service</b>         |        |              |                       |                  |             |            |                           |
| $\sim$         | <b>Bonner Cars</b>              |                                 | en i   |              | ×                     |                  |             |            |                           |
| <b>B</b> has a | <b>Auto Store</b>               |                                 | $\sim$ |              | total:                |                  |             |            |                           |
|                | <b>Barra Bikks</b>              |                                 | n.     |              | kt.4Ea<br>an C        |                  |             |            |                           |
|                | <b>Barbara</b>                  |                                 | ٠      |              | <b>Mage</b>           |                  |             |            |                           |
|                | 17110.V<br><b>Security</b><br>æ |                                 |        |              | <b>Inmedia George</b> |                  |             |            |                           |
|                |                                 | Tukan Program                   | $\sim$ |              | iniumi.<br>55D I      |                  |             |            |                           |
|                | 316-42<br>A.Skap                |                                 |        |              |                       |                  |             |            |                           |
|                | m.                              | <b>W. Seguritek</b>             |        |              |                       |                  |             |            |                           |
|                |                                 | B. Pengetahuan dan Koterampitan |        |              |                       |                  |             |            |                           |
|                |                                 | <b>Hote Palaeren</b>            | isu.   |              | Pasprisknan           |                  |             | messanglas |                           |
|                | $\overline{m}$                  |                                 |        | <b>Joker</b> | President             | <b>Destroyed</b> | <b>Bild</b> | President  | <b>Industry</b>           |
|                | W                               | <b>Househo</b>                  | ¥      | W.           | $\frac{1}{2}$         | $\alpha$         | $\sim$      | ٠          | n,                        |
|                | $\sim$                          |                                 |        |              |                       |                  |             |            |                           |
|                |                                 |                                 |        |              |                       |                  |             |            | THEFTERS                  |

**Gambar 5.48 Halaman jadwal Siswa**

### 22. Halaman Jadwal Guru

Halaman ini merupakan halaman bagi guru. Ketika mengklik menu jadwal maka akan menampilkan data jadwal. Hasil implementasi dapat dilihat pada gambar 5.49.

| $\bullet$ and                                                                 | ٠                  |               |                                  |             | B time -         |
|-------------------------------------------------------------------------------|--------------------|---------------|----------------------------------|-------------|------------------|
| $\begin{array}{c} \bullet \longmapsto \\ \bullet \longmapsto \end{array}$     | Jatheal Guru<br>۰  |               |                                  |             | # him 2 Advances |
| $\begin{array}{c} \bullet \\ \bullet \\ \bullet \end{array}$<br>$\frac{1}{2}$ | $\frac{3\pi}{100}$ | idea.         | Sections :                       | Avery Febru |                  |
|                                                                               | ×                  | <b>Hilay</b>  | remotives.                       | Arry E.     |                  |
|                                                                               | $_{\rm{obs}}$      | <b>HUHH</b>   | 00000-01000                      | hegis       |                  |
|                                                                               | $\omega_{\rm e}$   | $_{\rm{max}}$ | TIME THERE                       | Regil.      |                  |
|                                                                               |                    |               |                                  |             |                  |
|                                                                               |                    |               |                                  |             |                  |
|                                                                               |                    |               | Standard USS & MAN 4 Mary Ameri- |             |                  |

**Gambar 5.49 Halaman Jadwal Guru**

# 23. Halaman Profil Admin

Halaman ini merupakan halaman bagi admin. Ketika mengklik my profile maka akan menampilkan data profil. Hasil implementasi dapat dilihat pada gambar 5.50.

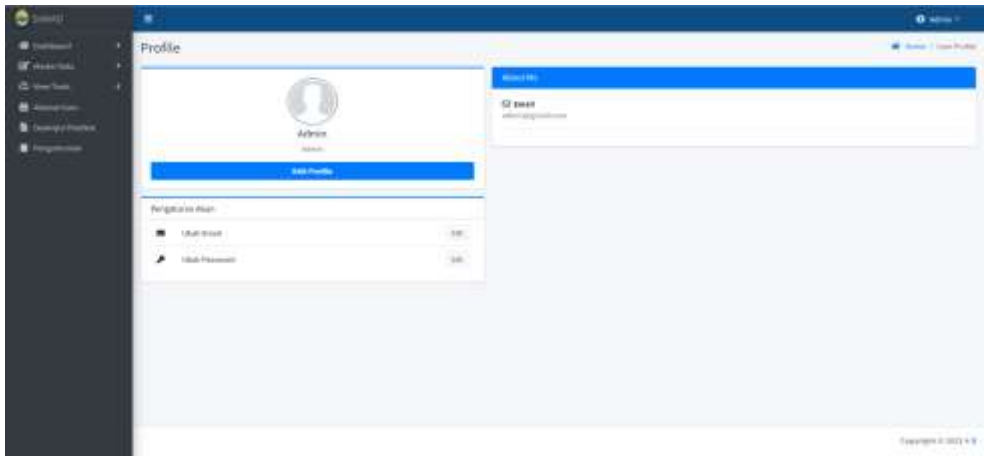

# **Gambar 5.50 Halaman Profil Admin**

24. Halaman Profil Guru

Halaman ini merupakan halaman bagi guru. Ketika mengklik my profile maka akan menampilkan data profil. Hasil implementasi dapat dilihat pada gambar

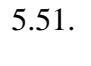

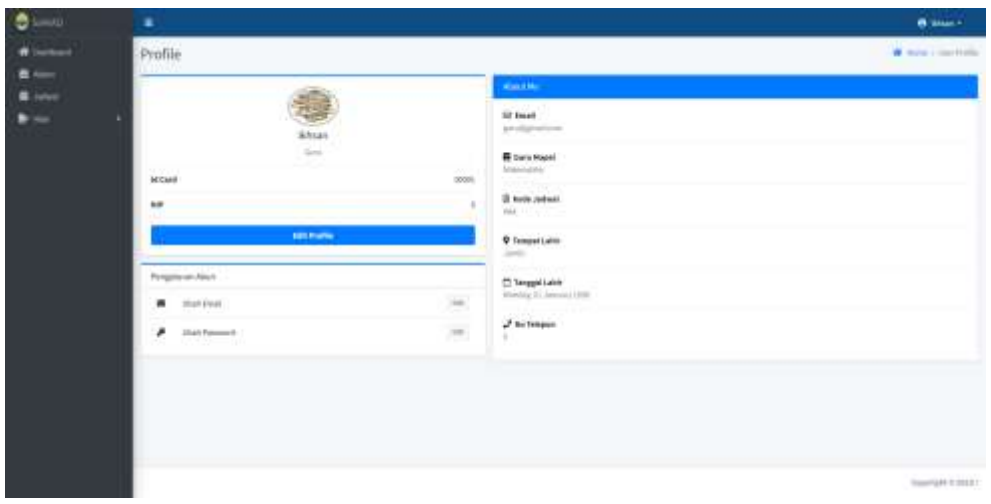

**Gambar 5.51 Halaman Profil Guru**

# 25. Halaman Profil Siswa

Halaman ini merupakan halaman bagi guru. Ketika mengklik my profile maka akan menampilkan data profil. Hasil implementasi dapat dilihat pada gambar 5.52.

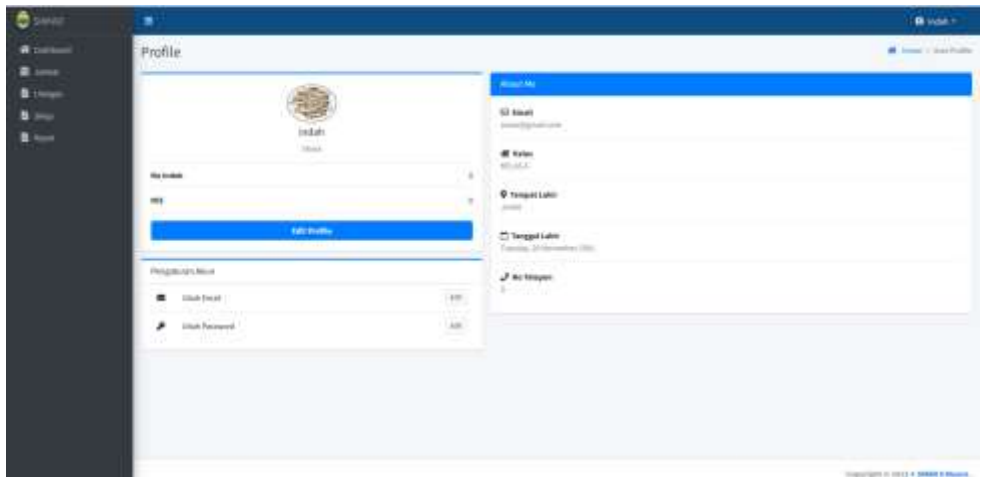

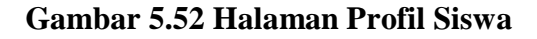

### **5.1.3 Implementasi Rancangan Tabel**

1. Tabel Siswa

Tabel siswa digunakan untuk menyimpan seluruh data – data siswa yang dibutuhkan dalam sistem informasi akademik yang akan dibangun.struktur tabel siswa merupakan implementasi dari tabel 4.22 tabel siswa. Hasil rancangan tabel siswa dapat dilihat pada gambar berikut ini :

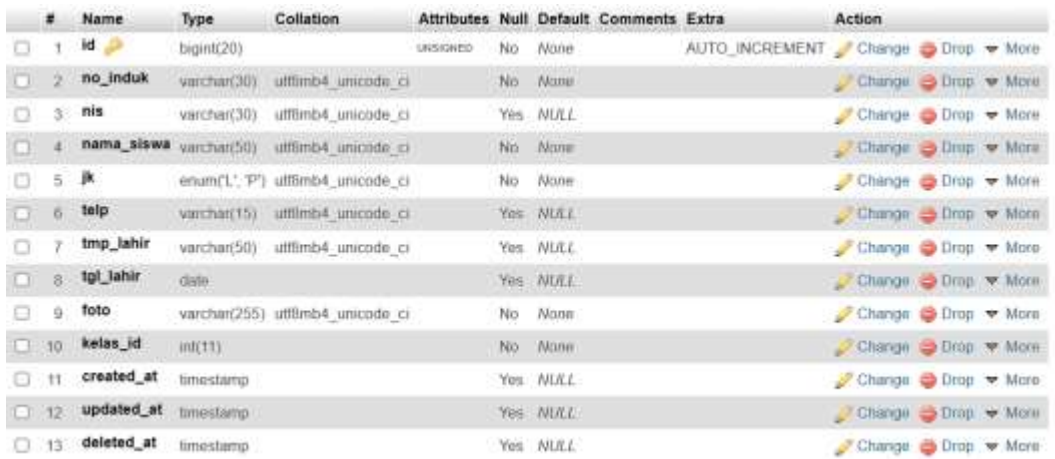

#### **Gambar 5.53 Tabel Siswa**

# 2. Tabel Guru

Tabel guru digunakan untuk menyimpan seluruh data – data guru yang dibutuhkan dalam sistem informasi akademik yang akan dibangun. Struktur tabel guru merupakan implementasi dari tabel 4.23 tabel guru. Hasil rancangan tabel guru dapat dilihat pada gambar berikut ini :

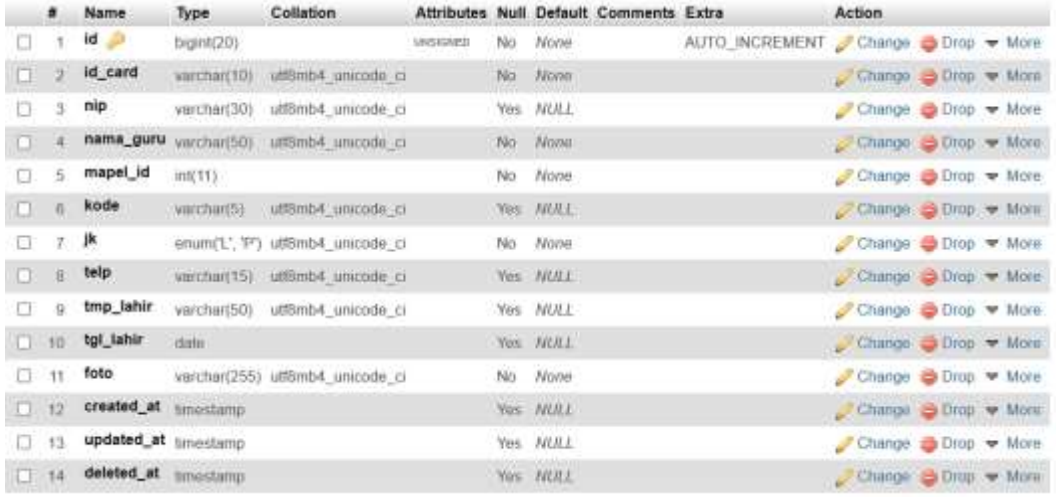

**Gambar 5.54 Tabel Guru**

#### 3. Tabel *User*

Tabel guru digunakan untuk menyimpan seluruh data – data user yang dibutuhkan dalam sistem informasi akademik yang akan dibangun. Struktur tabel users merupakan implementasi dari tabel 4.24 tabel users. Hasil rancangan tabel usera dapat dilihat pada gambar berikut ini :

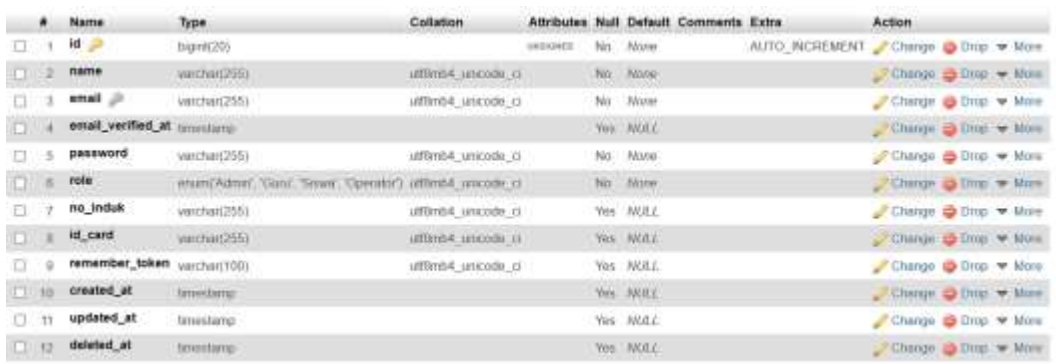

## **Gambar 5.55 Tabel** *User*

#### 4. Tabel Mapel

Tabel mapel digunakan untuk menyimpan seluruh data – data mapel yang dibutuhkan dalam sistem informasi akademik yang akan dibangun. Struktur tabel mapel merupakan implementasi dari tabel 4.25 tabel mapel. Hasil rancangan tabel mapel dapat dilihat pada gambar berikut ini :

|            |     | # Name                | Type.          | Collation                            |            |                                            | Attributes Null Default Comments Extra | Action                                       |
|------------|-----|-----------------------|----------------|--------------------------------------|------------|--------------------------------------------|----------------------------------------|----------------------------------------------|
| $\Box$     |     | 1d                    | bigint(20).    |                                      | UNIVARIES. | Mg Alcuse                                  |                                        | AUTO INCREMENT Change O Drop > More          |
| TL2        |     | nama mapel varchard00 |                | uttimb4 unrcode ci                   |            | No. None                                   |                                        | Change Orop v More                           |
|            | - 3 | paket id              | ind(11)        |                                      |            | No None                                    |                                        | Change Blog Y More                           |
| $T=4$      |     | kelompok              |                | unum(A', 'B', 'C') uffämb4 umcode ci |            | Mo. Aloza                                  |                                        | Change $\Rightarrow$ Drop $\Rightarrow$ More |
| <b>C</b> 5 |     | created at            | timassamo.     |                                      |            | Yes NULL                                   |                                        | Change O Drop + More                         |
| $\Box$     |     | updated at            | timestamo.     |                                      |            | <b>Yas NULL</b>                            |                                        | Change $\Rightarrow$ Drop $\Rightarrow$ More |
| $\Box$ 7   |     | deleted at            | timestanto<br> |                                      |            | Yes NULL<br>an dia 1970 any 2008. Any 2008 |                                        | Change C Drop + More                         |

**Gambar 5.56 Tabel Mapel**

### 5. Tabel Kelas

Tabel kelas digunakan untuk menyimpan seluruh data – data kelas yang dibutuhkan dalam sistem informasi akademik yang akan dibangun. Struktur tabel kelas merupakan implementasi dari tabel 4.26 tabel kelas. Hasil rancangan tabel kelas dapat dilihat pada gambar berikut ini :

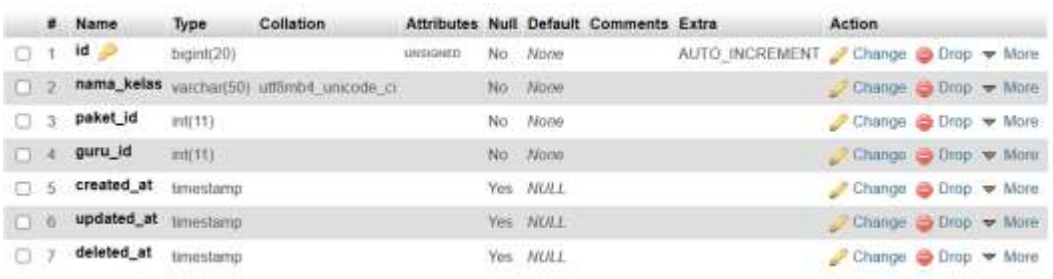

#### **Gambar 5.57 Tabel Kelas**

## 6. Tabel Absensi Guru

Tabel absensi guru digunakan untuk menyimpan seluruh data – data absensi guru yang dibutuhkan dalam sistem informasi akademik yang akan dibangun. Struktur tabel absensi guru merupakan implementasi dari tabel 4.27 tabel absensi guru hasil rancangan tabel absensi guru dapat dilihat pada gambar berikut ini :

|          | # Name               | Type       |                 |     |          | Collation Attributes Null Default Comments Extra |                                     | Action                                            |  |  |
|----------|----------------------|------------|-----------------|-----|----------|--------------------------------------------------|-------------------------------------|---------------------------------------------------|--|--|
|          | id.                  | bagint(20) | <b>UNSIGNED</b> |     | No None  |                                                  | AUTO INCREMENT Change O Drop w More |                                                   |  |  |
|          | 2 tanggal            | date.      |                 |     | No None  |                                                  |                                     | Change $\Box$ Drop $\blacktriangledown$ More      |  |  |
|          | $3$ guru_id          | int(11)    |                 |     | No None  |                                                  |                                     | Change B Drop v More                              |  |  |
| $\Box$ 4 | kehadiran_id int(11) |            |                 | No. | Nome     |                                                  |                                     | Change $\implies$ Drop $\blacktriangleright$ More |  |  |
| 7.5      | created at           | timestamp  |                 |     | Yes NULL |                                                  |                                     | Change Chrop v More                               |  |  |
|          | 6 updated_at         | timestamp  |                 |     | Yes NULL |                                                  |                                     | Change Drop v More                                |  |  |

**Gambar 5.58 Tabel Absensi Guru**

### 7. Tabel Hari

Tabel hari digunakan untuk menyimpan seluruh data – data hari yang dibutuhkan dalam sistem informasi akademik yang akan dibangun. Struktur tabel hari merupakan implementasi dari tabel 4.28 tabel hari. Hasil rancangan tabel absensi guru dapat dilihat pada gambar berikut ini :

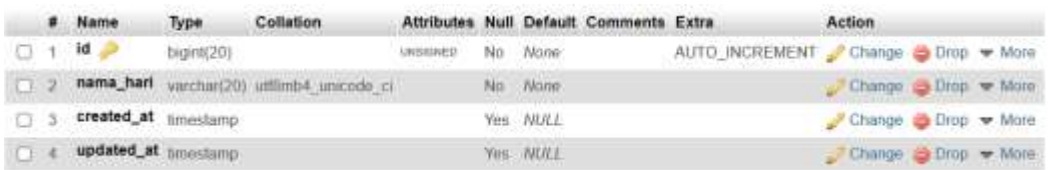

#### **Gambar 5.59 Tabel Hari**

#### 8. Tabel Jadwall

Tabel hari digunakan untuk menyimpan seluruh data – data jadwal yang dibutuhkan dalam sistem informasi akademik yang akan dibangun. Struktur tabel jadwal merupakan implementasi dari tabel 4.29 tabel jadwal. Hasil rancangan tabel jadwal dapat dilihat pada gambar berikut ini :

|      | 井        | Name.              | Type         | Collation |          |          | Attributes Null Default Comments Extra |                                     | Action                                                    |  |  |
|------|----------|--------------------|--------------|-----------|----------|----------|----------------------------------------|-------------------------------------|-----------------------------------------------------------|--|--|
| u    |          | $id \n\mathcal{P}$ | bigint(20)   |           | UNSIGNED | No None  |                                        | AUTO INCREMENT Change O Drop ♥ More |                                                           |  |  |
| o    | -2       | hari id            | <b>初长11)</b> |           |          | No Nooe  |                                        |                                     | Change S Drop w More                                      |  |  |
| $-1$ | -3       | kelas id           | int(11)      |           |          | No. None |                                        |                                     | Change C Drop Wore                                        |  |  |
| n    | и        | mapel_id           | int(11)      |           |          | No None  |                                        |                                     | Change C Drop v More                                      |  |  |
| o    | 5        | guru id            | int(11)      |           |          | No None  |                                        |                                     | Change <b>S</b> Drop w More                               |  |  |
| o    | 36       | jam_mulai          | time:        |           |          | No None  |                                        |                                     | $\therefore$ Change $\Rightarrow$ Drop $\Rightarrow$ More |  |  |
| o    |          | jam selesai        | time         |           |          | No None  |                                        |                                     | Change O Drop Wore                                        |  |  |
| α    | 书        | ruang_id           | inif(11)     |           |          | No None  |                                        |                                     | Change C Drop V Mixe                                      |  |  |
| u    | $\theta$ | created at         | timestamp-   |           |          | Yes NULL |                                        |                                     | Change @ Drop > More                                      |  |  |
| EТ   | 10       | updated at         | timestamp    |           |          | Yes MALL |                                        |                                     | Change Drop v More                                        |  |  |
| Œ    | 11       | deleted at         | timestamp    |           |          | Yes NULL |                                        |                                     | Change C Drop v More                                      |  |  |

**Gambar 5.60 Tabel Jadwal**

### 9. Tabel Kehadiran

Tabel kehadiran digunakan untuk menyimpan seluruh data – data kehadiran yang dibutuhkan dalam sistem informasi akademik yang akan dibangun. Struktur tabel kehadiran merupakan implementasi dari tabel 4.30 tabel kehadiran. Hasil rancangan tabel kehadiran dapat dilihat pada gambar berikut ini :

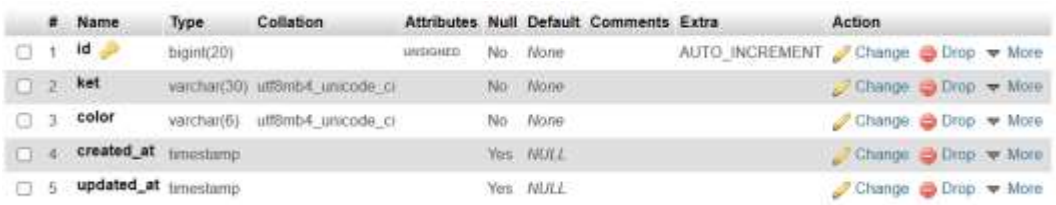

## **Gambar 5.61 Tabel Kehadiran**

#### 10. Tabel Nilai

Tabel nilai digunakan untuk menyimpan seluruh data – data nilai yang dibutuhkan dalam sistem informasi akademik yang akan dibangun. Struktur tabel nilai merupakan implementasi dari tabel 4.31 tabel nilai. Hasil rancangan tabel nilai dapat dilihat pada gambar berikut ini :

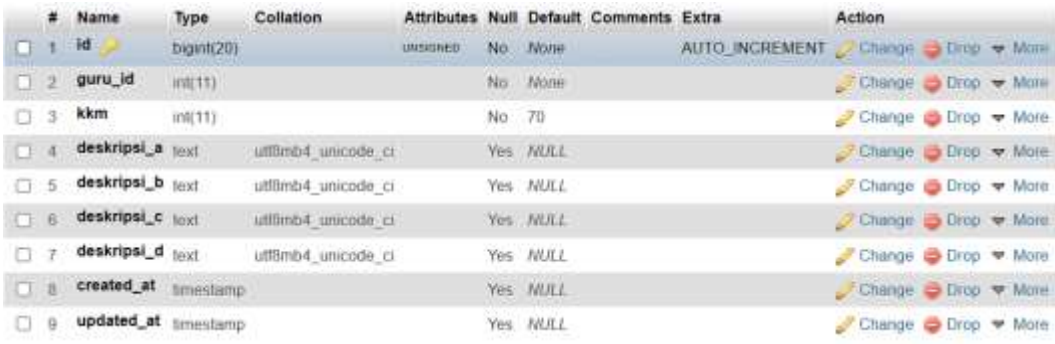

**Gambar 5.62 Tabel Nilai**

### 11. Tabel Paket

Tabel paket digunakan untuk menyimpan seluruh data – data jurusan yang dibutuhkan dalam sistem informasi akademik yang akan dibangun. Struktur tabel paket merupakan implementasi dari tabel 4.32 tabel paket. Hasil rancangan tabel paket dapat dilihat pada gambar berikut ini :

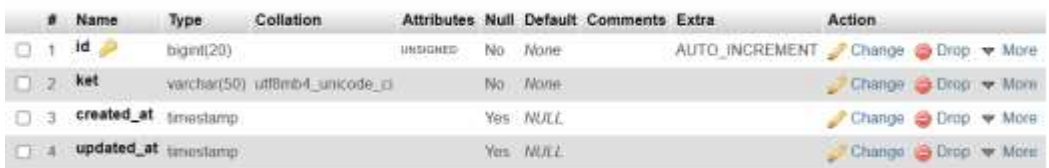

#### **Gambar 5.63 Tabel Paket**

#### 12. Tabel Pengumuman

Tabel pengumuman digunakan untuk menyimpan seluruh data – data pengumuman yang dibutuhkan dalam sistem informasi akademik yang akan dibangun. Struktur tabel pengumuman merupakan implementasi dari tabel 4.33 tabel pengumuman. Hasil rancangan tabel pengumuman dapat dilihat pada gambar berikut ini :

|     |              | # Name              | Type       | Collation                          |         |                 | Attributes Null Default Comments Extra |                                     | Action                                       |  |  |
|-----|--------------|---------------------|------------|------------------------------------|---------|-----------------|----------------------------------------|-------------------------------------|----------------------------------------------|--|--|
|     |              | id.                 | bigint(20) |                                    | UNSURFO | No None         |                                        | AUTO INCREMENT Change C Drop V More |                                              |  |  |
|     |              | $\Box$ 2 opsi       |            | vanchar(32) utilities4 unicode ci- |         | No. None        |                                        |                                     | Change $\Rightarrow$ Drop $\Rightarrow$ More |  |  |
|     | $\Box$ $3$ . | isi.                | text       | utförnb4 unicode a                 |         | No None         |                                        |                                     | Change Chop v More                           |  |  |
|     |              | created at amestamp |            |                                    |         | <b>Yes NULL</b> |                                        |                                     | Change - Drop - More                         |  |  |
| 0.5 |              | updated at tmestamp |            |                                    |         | Yes NULL        |                                        |                                     | Change Chop w More                           |  |  |

**Gambar 5.64 Tabel Pengumuman**

#### 13. Tabel Rapot

Tabel rapot digunakan untuk menyimpan seluruh data – data rapot yang dibutuhkan dalam sistem informasi akademik yang akan dibangun. Struktur tabel rapot merupakan implementasi dari tabel 4.34 tabel rapot. Hasil rancangan tabel rapot dapat dilihat pada gambar berikut ini :

|    | ٠      | Name                 | Type       | Collation                                  |          |     |           | Attributes Null Default Comments Extra |                                     | Action               |  |  |
|----|--------|----------------------|------------|--------------------------------------------|----------|-----|-----------|----------------------------------------|-------------------------------------|----------------------|--|--|
| α  |        | id<br>æ              | bigint(20) |                                            | UNSIGNED | No: | None      |                                        | AUTO INCREMENT Change O Drop = More |                      |  |  |
| o  |        | siswa id             | irst(11)   |                                            |          |     | No. None  |                                        |                                     | Change S Drop + More |  |  |
|    |        | kelas id             | in (111)   |                                            |          |     | No None   |                                        |                                     | Change C Drop w More |  |  |
| o  | ×.     | guru_id              | mit(11)    |                                            |          |     | No. None  |                                        |                                     | Change Chop & More   |  |  |
| u  | 5      | mapel_id             | (rd(11)    |                                            |          |     | No: None  |                                        |                                     | Change & Drop > More |  |  |
| n. | 6      | p_nilai              |            | varchar(5) utf8nb4 unicode ci              |          |     | No None   |                                        |                                     | Charido Chop v More  |  |  |
| Ð  |        | p_predikat           |            | varchar(5) utf8mb4 unicode ci              |          |     | No. None  |                                        |                                     | Change Orop > More   |  |  |
| n  | R      | p deskripsi          | feixt      | uffämb4 unicode ci                         |          |     | No. None  |                                        |                                     | Change @ Drop > More |  |  |
| o  | G      | k_nilai              |            | varchar(5) utfömb4 unicode ci              |          |     | Yes NULL  |                                        |                                     | Change C Drop V More |  |  |
| Œ  | -10.   |                      |            | k_predikat varchar(5) utilicob4 unicode_ci |          |     | Yes NULL  |                                        |                                     | Change O Drug v More |  |  |
| o  | 11     | k deskripsi text     |            | utfämb4 unicode ci                         |          |     | Yes: NERL |                                        |                                     | Change O Drop W More |  |  |
| a. | 12     | created at timestamp |            |                                            |          |     | Yes NULL  |                                        |                                     | Change 3 Drop + More |  |  |
| а. | $-13.$ | updated at timestamp |            |                                            |          |     | Yes NTALL |                                        |                                     | Change & Drop > More |  |  |

**Gambar 5.65 Tabel Rapot**

#### 14. Tabel ruang

Tabel ruang digunakan untuk menyimpan seluruh data – data ruangan yang dibutuhkan dalam sistem informasi akademik yang akan dibangun. Struktur tabel ruang merupakan implementasi dari tabel 4.35 tabel ruang. Hasil rancangan tabel ruang dapat dilihat pada gambar berikut ini :

|              | # Name               | Type:      | Collation                                |                 |           | Attributes Null Default Comments Extra |                                     | Action               |  |
|--------------|----------------------|------------|------------------------------------------|-----------------|-----------|----------------------------------------|-------------------------------------|----------------------|--|
|              | 1d                   | bigint(20) |                                          | <b>UNSHINER</b> | No Nane   |                                        | AUTO INCREMENT Change O Drop v More |                      |  |
| $-1 - 1 = 2$ |                      |            | nama_ruang varchan20) utf3mb4_unicode_ci |                 | No None   |                                        |                                     | Change C Drop + More |  |
|              | created at timestamp |            |                                          |                 | Yes NULL  |                                        |                                     | Change Chrop w More  |  |
|              | updated at amestamo  |            |                                          |                 | Yes: NULL |                                        |                                     | Change Chrop More    |  |

**Gambar 5.66 Tabel Ruang**

#### 15. Tabel Sikap

Tabel sikap digunakan untuk menyimpan seluruh data – data sikap yang dibutuhkan dalam sistem informasi akademik yang akan dibangun. Struktur tabel hari merupakan implementasi dari tabel 4.36 tabel sikap. Hasil rancangan tabel sikap dapat dilihat pada gambar berikut ini :

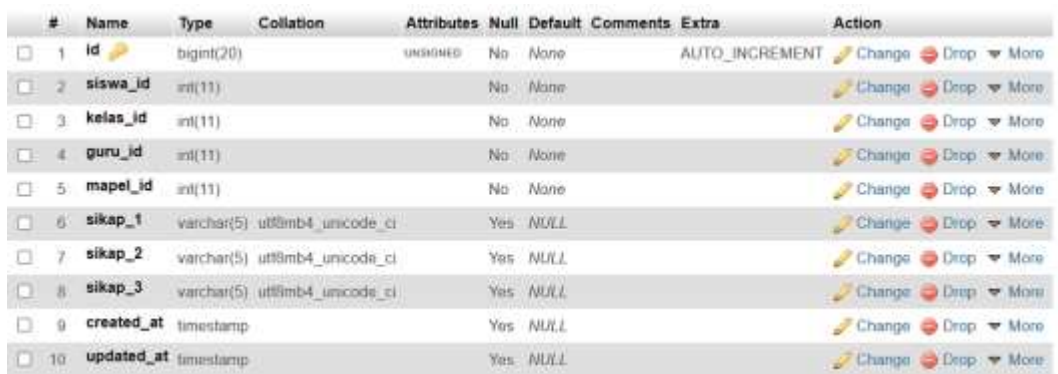

#### **Gambar 5.67 Tabel Sikap**

#### 16. Tabel Ulangan

Tabel ulangan digunakan untuk menyimpan seluruh data – data ulangan yang dibutuhkan dalam sistem informasi akademik yang akan dibangun. Struktur tabel ulangan merupakan implementasi dari tabel 4.37 tabel ulangan. Hasil rancangan tabel ulangan dapat dilihat pada gambar berikut ini :

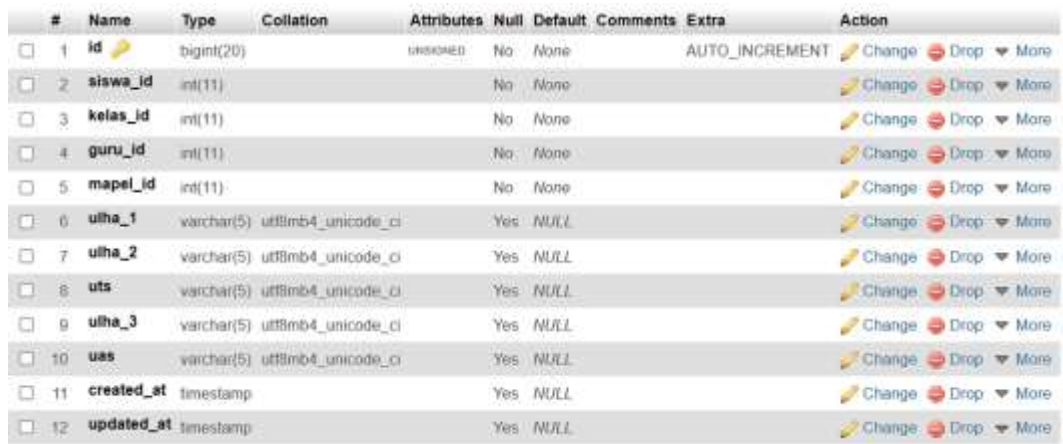

#### **Gambar 5.68 Tabel Ulangan**

# **5.2 PENGUJIAN SISTEM**

Pengujian sistem perlu dilakukan sebelum sebuah sistem siap untuk digunakan. Hal ini dilakukan untuk meminimalkan kesalahan dari sistem yang akan diterapkan yang dimana tujuan dari sistem ini adalah untuk menjadi solusi penyelesaian masalah. Berikut pengujian dari Perancangan Sistem Informasi Akademik di SMA Negeri 5 Muaro Jambi

## 1. Pengujian Modul *Login*

Pada Tahap ini dilakukan pengujian pada modul login untuk mengetahui apakah proses login berjalan dengan baik. Hasil Pengujian dapat dilihat pada tabel 5.1.

| <b>Modul Yang</b> | <b>Prosedur</b> | Keluaran                    | Hasil<br>yang  | Kesimpulan |
|-------------------|-----------------|-----------------------------|----------------|------------|
| Diuji             | Pengujian       | Yang                        | didapat        |            |
|                   |                 | diharapkan                  |                |            |
| Melakukan         | Menginputkan    | Menampilkan                 | Menampilkan    | Baik       |
| Login             | <i>Username</i> | Halaman                     | Halaman        |            |
| (Berhasil)        | Menginputkan    | Dashboard                   | Dashboard      |            |
|                   | Password        | $\text{Tiap} - \text{Tiap}$ | $Tiap - Tiap$  |            |
|                   | Mengklik        | User                        | User           |            |
|                   | Button Login    |                             |                |            |
| Melakukan         | Menginputkan    | Tidak Masuk                 | Menmapilkan    | Baik       |
| Login(Gagal)      | <i>Username</i> | halaman<br>ke               | peringatan di  |            |
|                   | atau            | Dashboard                   | kolom.         |            |
|                   | Menginputkan    | dan                         | username atau  |            |
|                   | Password        | menampilkan                 | password dan   |            |
|                   | salah           | peringatan                  | tombol login   |            |
|                   |                 |                             | tidak<br>dapat |            |
|                   |                 |                             | diklik         |            |

**Tabel 5.1 Pengujian Modul** *Login*

2. Pengujian Modul Mengelola Data Siswa

Pada Tahap ini dilakukan pengujian pada modul mengelola data siswa untuk mengetahui apakah proses pengelolaan berjalan dengan baik. Hasil Pengujian dapat dilihat pada tabel 5.2.

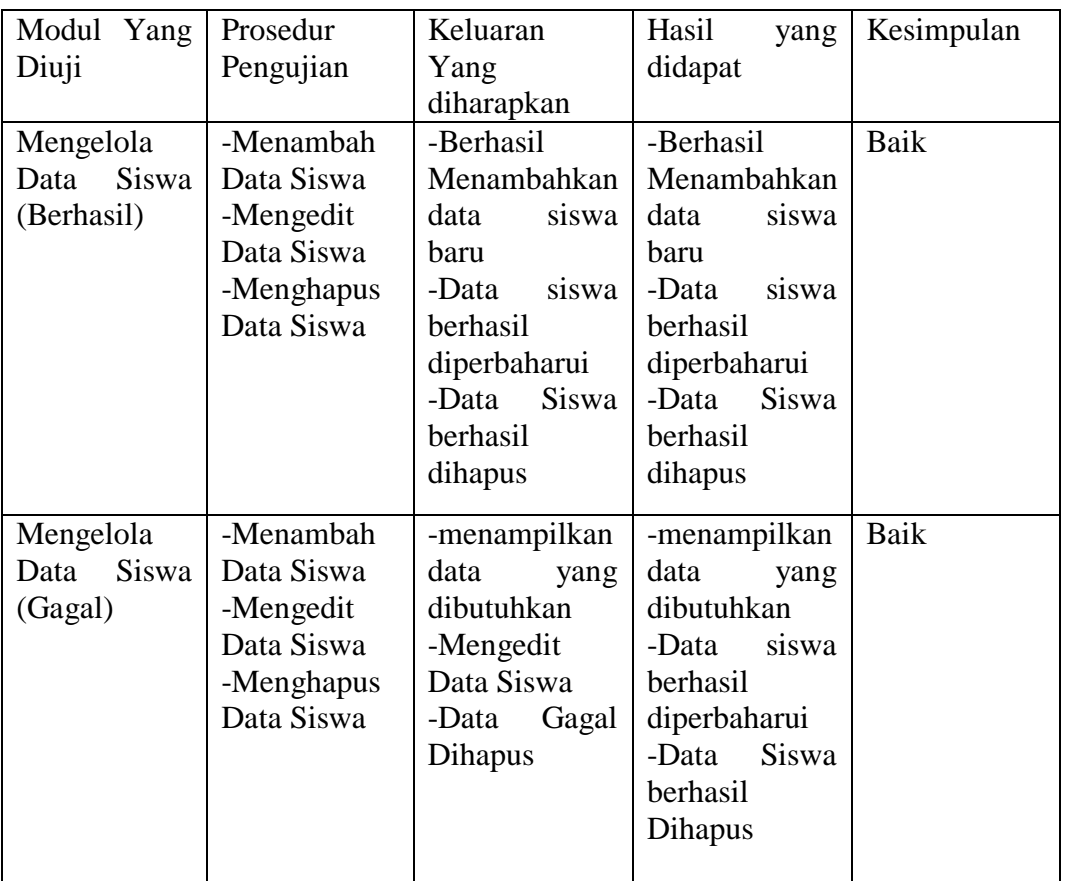

# **Tabel 5.2 Pengujian Modul Mengelola Data Siswa**

# 3. Pengujian Modul Mengelola Data Jadwal

Pada Tahap ini dilakukan pengujian pada modul mengelola data jadwal untuk mengetahui apakah proses pengelolaan berjalan dengan baik. Hasil Pengujian dapat dilihat pada tabel 5.3.

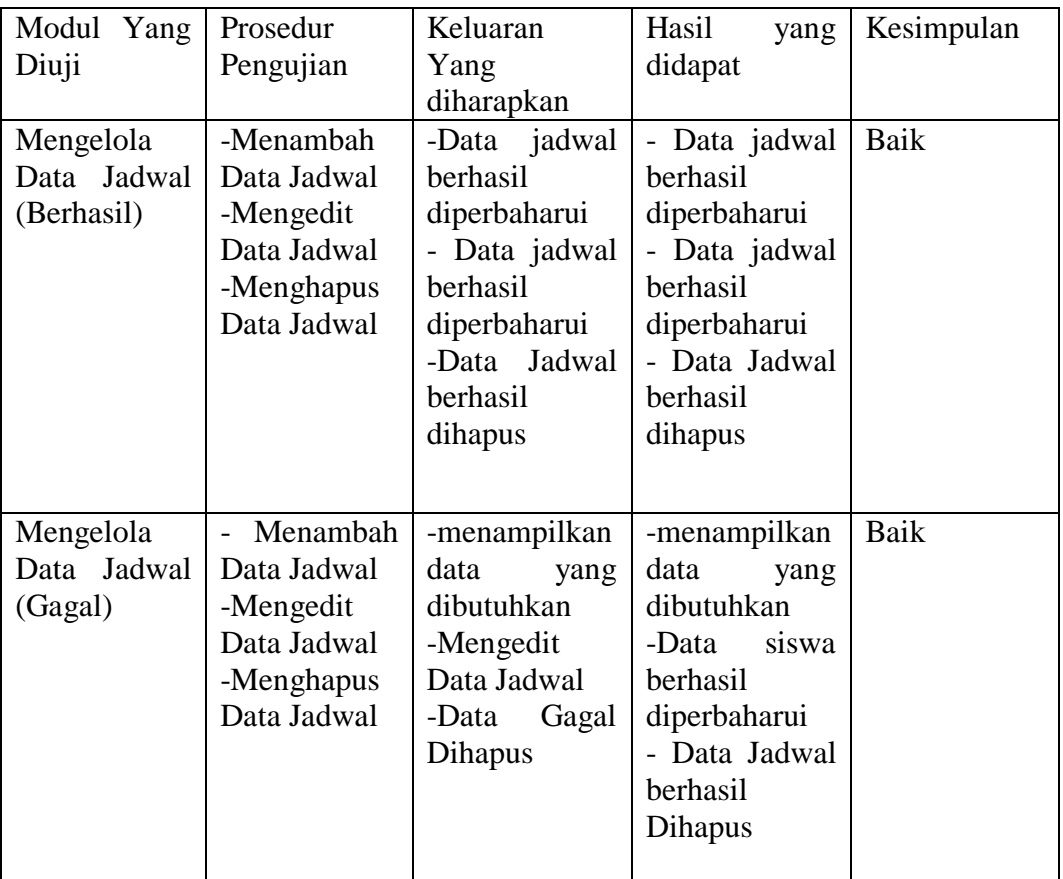

# **Tabel 5.3 Pengujian Modul Mengelola Data Jadwal**

# 4. Pengujian Modul Mengelola Data Guru

Pada tahap ini dilakukan pengujian pada modul mengelola data guru untuk mengetahui apakah proses pengelolaan berjalan dengan baik. Hasil Pengujian dapat dilihat pada tabel 5.4.

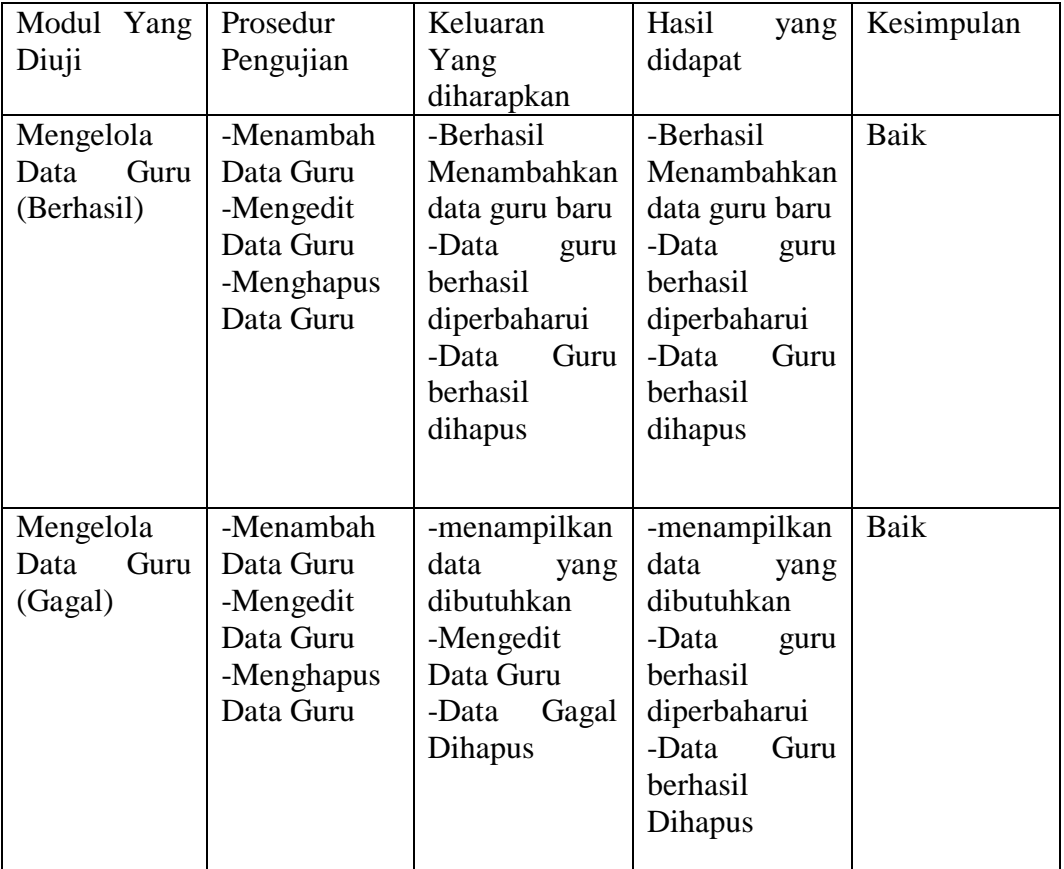

# **Tabel 5.4 Mengelola Data Guru**

# 5. Pengujian Modul Mengelola Data Kelas

Pada Tahap ini dilakukan pengujian pada modul mengelola data kelas untuk mengetahui apakah proses pengelolaan berjalan dengan baik. Hasil Pengujian dapat dilihat pada tabel 5.5.

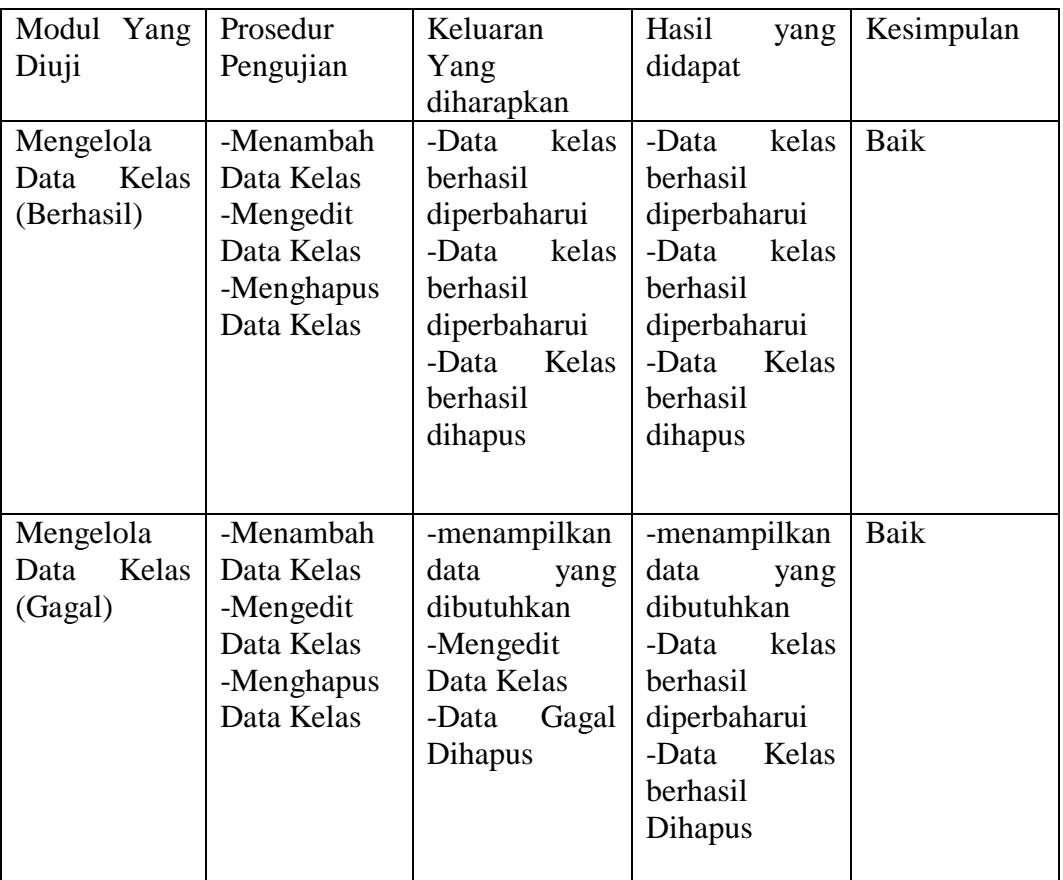

# **Tabel 5.5 Pengujian Modul Mengelola Data Kelas**

# 6. Pengujian Modul Mengelola Data *User*

Pada Tahap ini dilakukan pengujian pada modul mengelola data user untuk mengetahui apakah proses pengelolaan berjalan dengan baik. Hasil Pengujian dapat dilihat pada tabel 5.6.

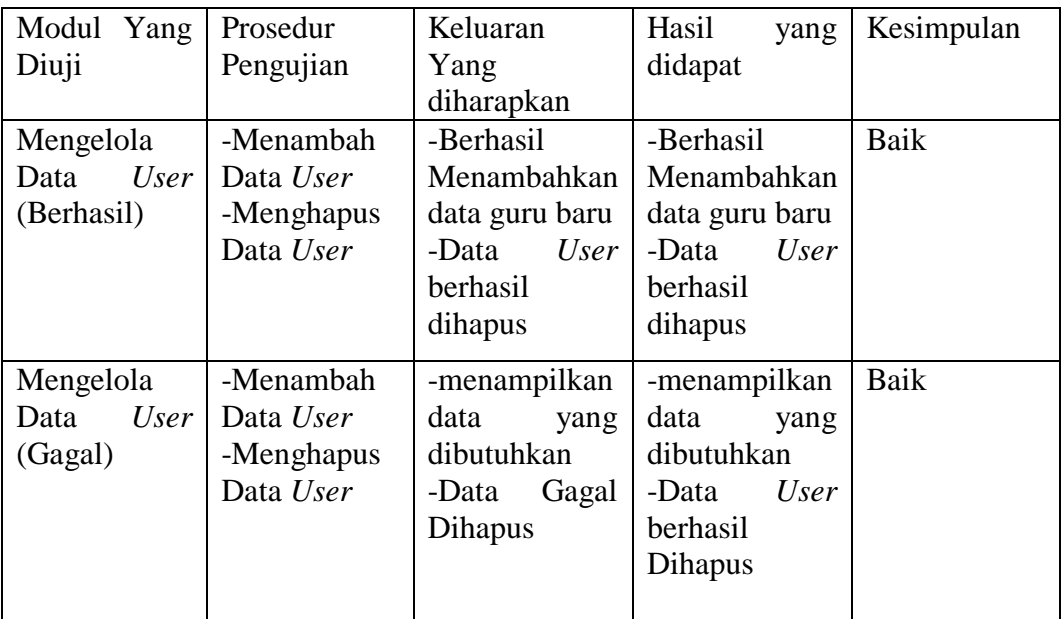

# **Tabel 5.6 Pengujian Modul Mengelola Data** *User*

# 7. Pengujian Modul Mengelola Data Nilai

Pada Tahap ini dilakukan pengujian pada modul mengelola data Nilai untuk mengetahui apakah proses pengelolaan berjalan dengan baik. Hasil Pengujian dapat dilihat pada tabel 5.7.

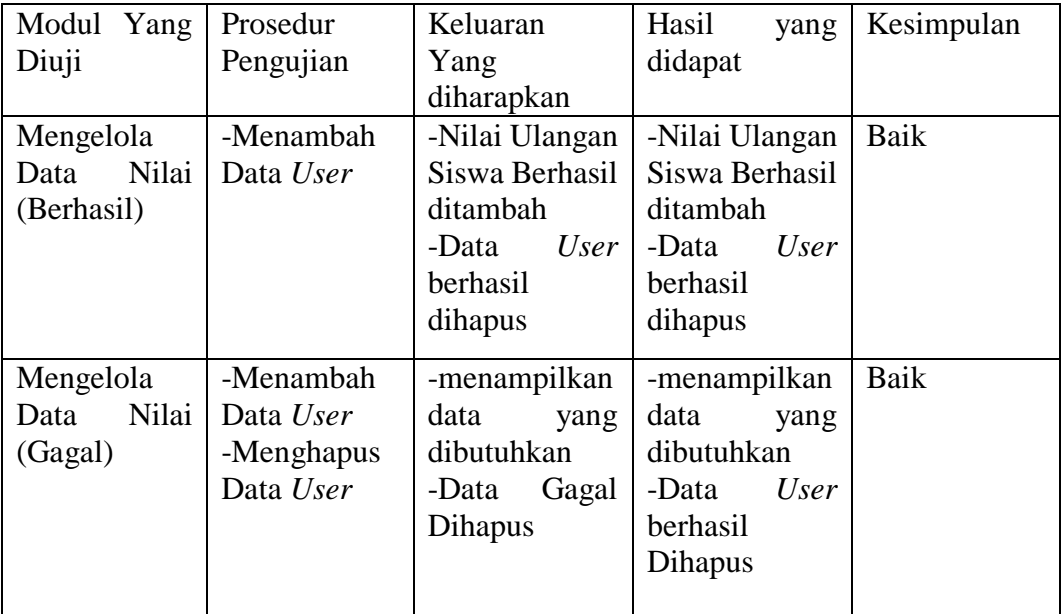

# **Tabel 5.7 Mengelola Data Nilai**

# 8. Pengujian Modul Mengelola Profil

Pada Tahap ini dilakukan pengujian pada modul mengelola data profil untuk mengetahui apakah proses pengelolaan berjalan dengan baik. Hasil Pengujian dapat dilihat pada tabel 5.8.

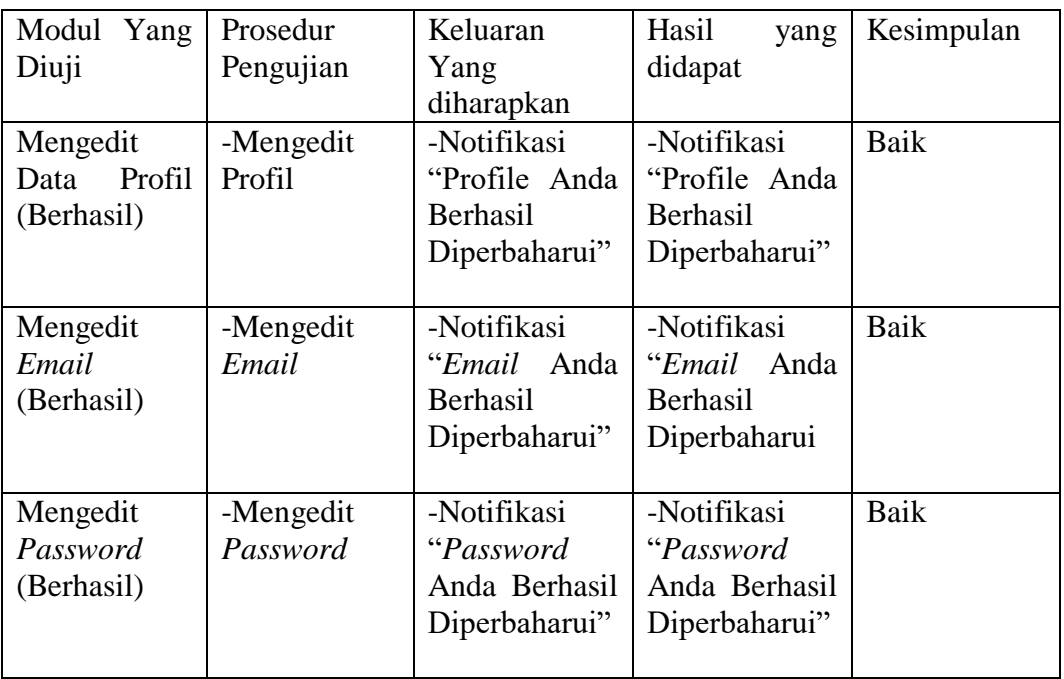

# **Tabel 5.8 Pengujian Modul Mengelola Data Profil**

## **5.3 ANALISIS HASIL YANG DICAPAI**

Setelah melakukan implementasi dan pengujian, adapun analisis hasil yang dicapai sistem adalah sebagai berikut:

- 1. Kelebihan sistem Setelah melakukan pengujian maka dapat dipaparkan mengenai kelebihan dari sistem yaitu sebagai berikut :
	- a. Sistem tidak memerlukan resource ataupun spesifikasi yang tinggi untuk mengakses web.
	- b. Sistem ini dapat diakses dimana saja dan kapan saja karena berbasiskan web.
	- c. Sistem dirancang untuk mempermudah interaksi dengan pengguna sehingga lebih mudah untuk digunakan.
- d. Sistem dapat membantu pemrosesan data akademik seperti siswa, guru, jadwal, nilai sehingga mempermudah penyebaran informasi.
- e. Sistem memiliki fasilitas online schedule atau jadwal secara online.
- 2. Kekurangan Sistem
	- a. Jika tidak ada akses internet, sistem tidak dapat diakses sehingga mengurangi daya guna sistem.
	- b. Bentuk laporan dalam bentuk *graph* dari sistem masih minimalis untuk admin.
	- c. *More Click Operation*, sistem menampilkan data berdasarkan interaksi pengguna dengan sistem melalui klik. Semakin banyak data maka semakin banyak klik.